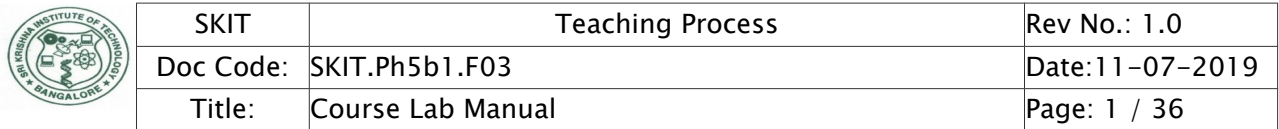

# Table of Contents

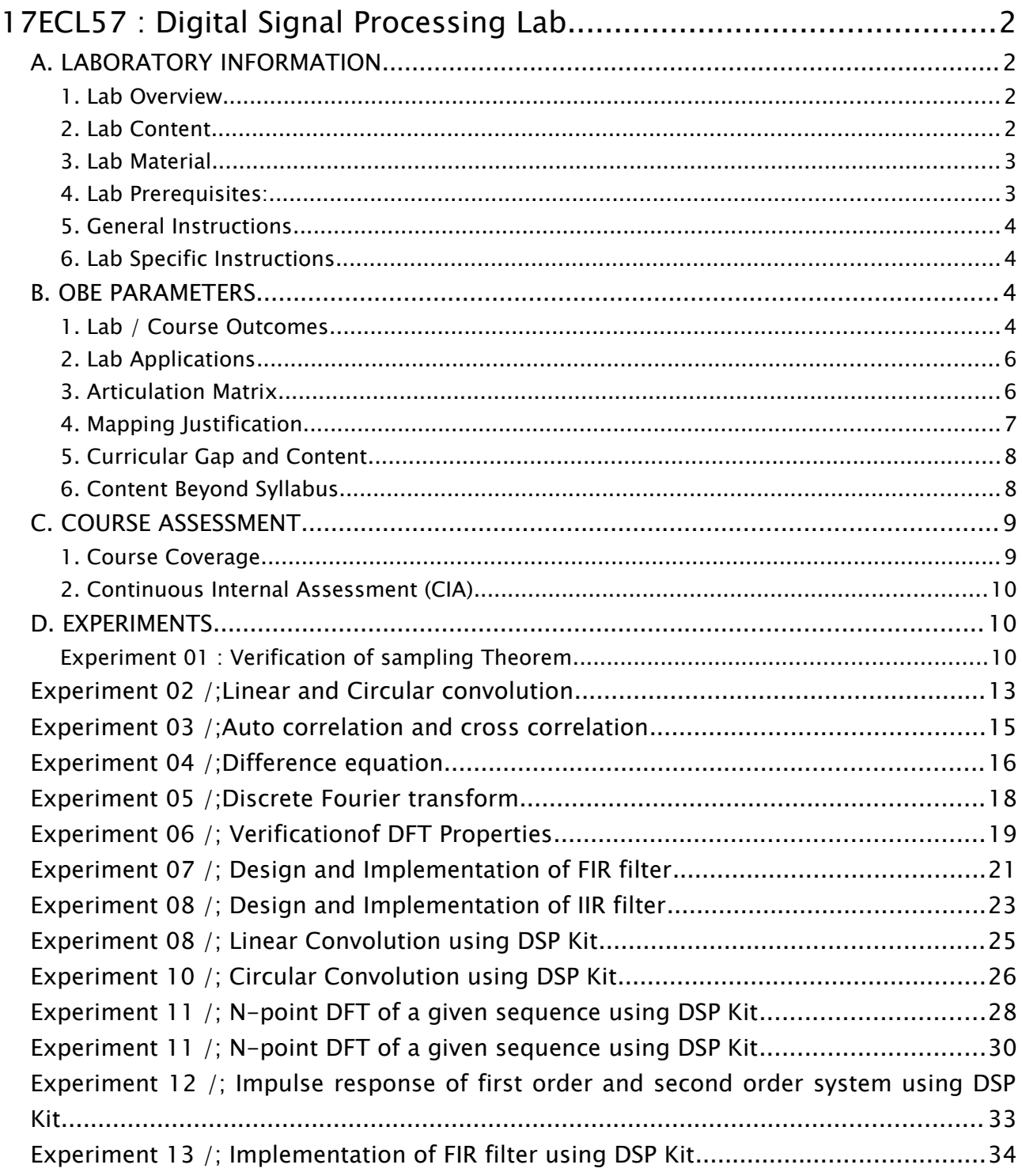

Note : Remove "Table of Content" before including in CP Book

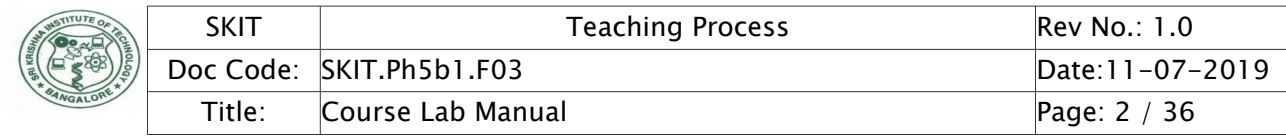

# <span id="page-1-0"></span>17ECL57 : Digital Signal Processing Lab

### <span id="page-1-3"></span>A. LABORATORY INFORMATION

#### <span id="page-1-2"></span>1. Lab Overview

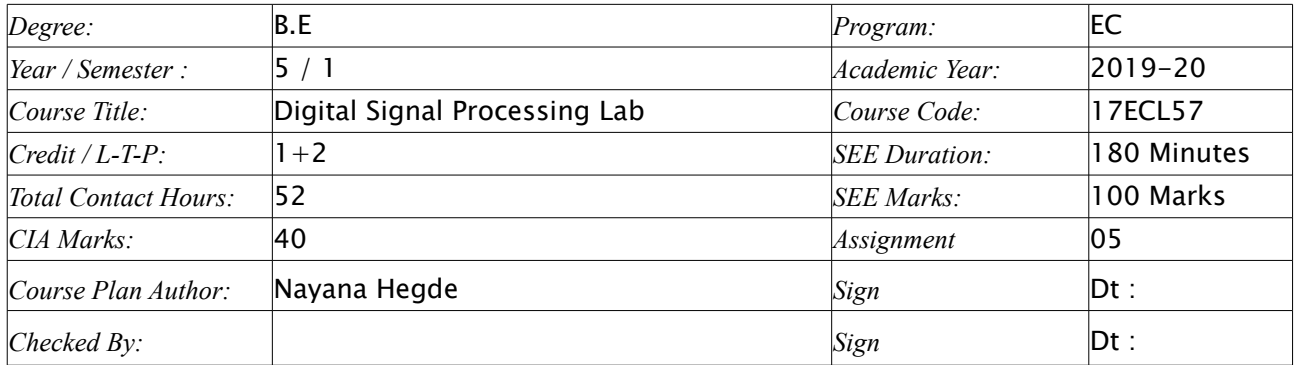

### <span id="page-1-1"></span>2. Lab Content

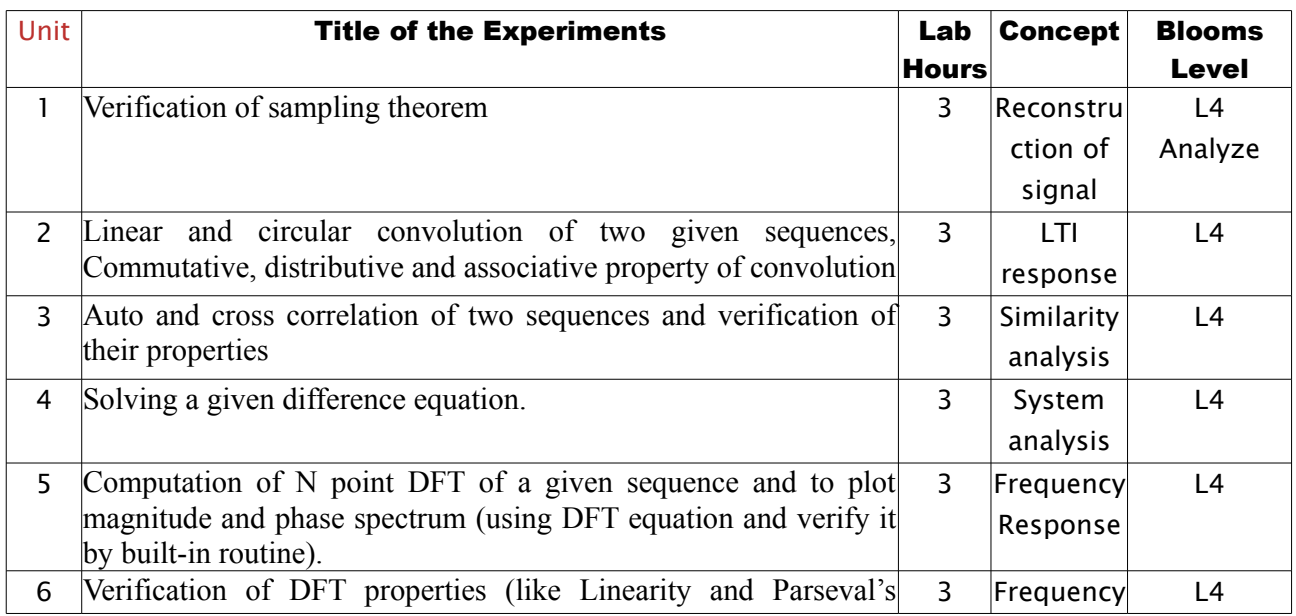

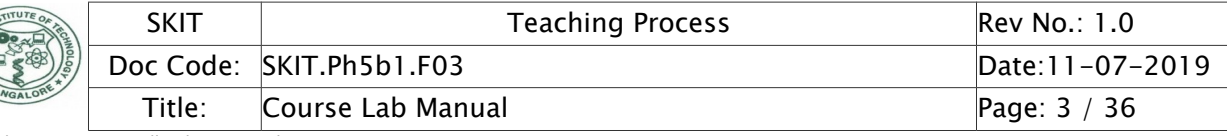

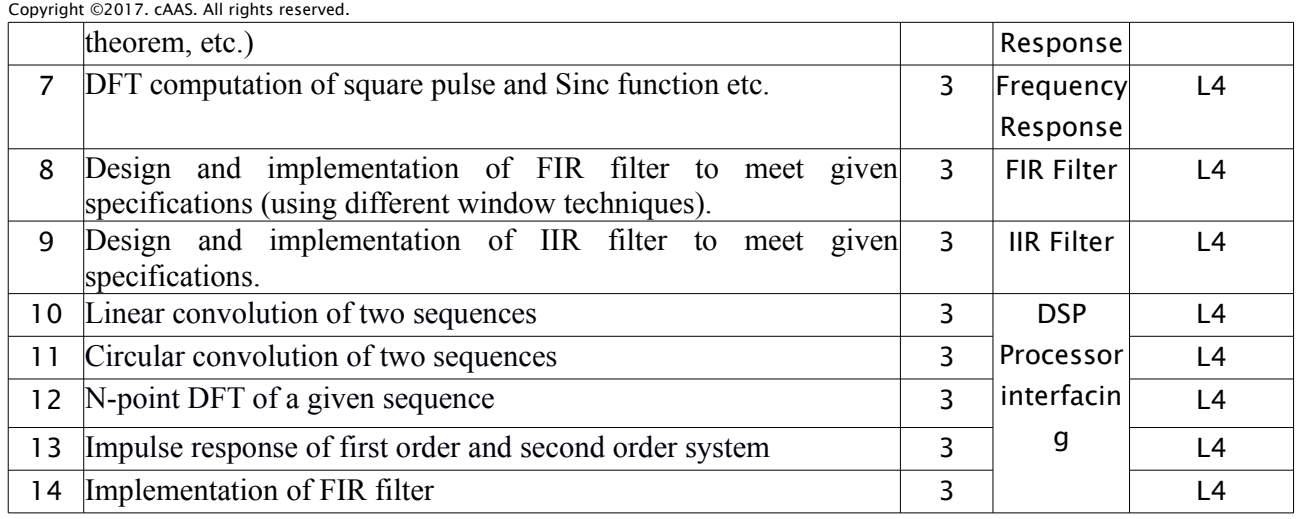

#### <span id="page-2-1"></span>3. Lab Material

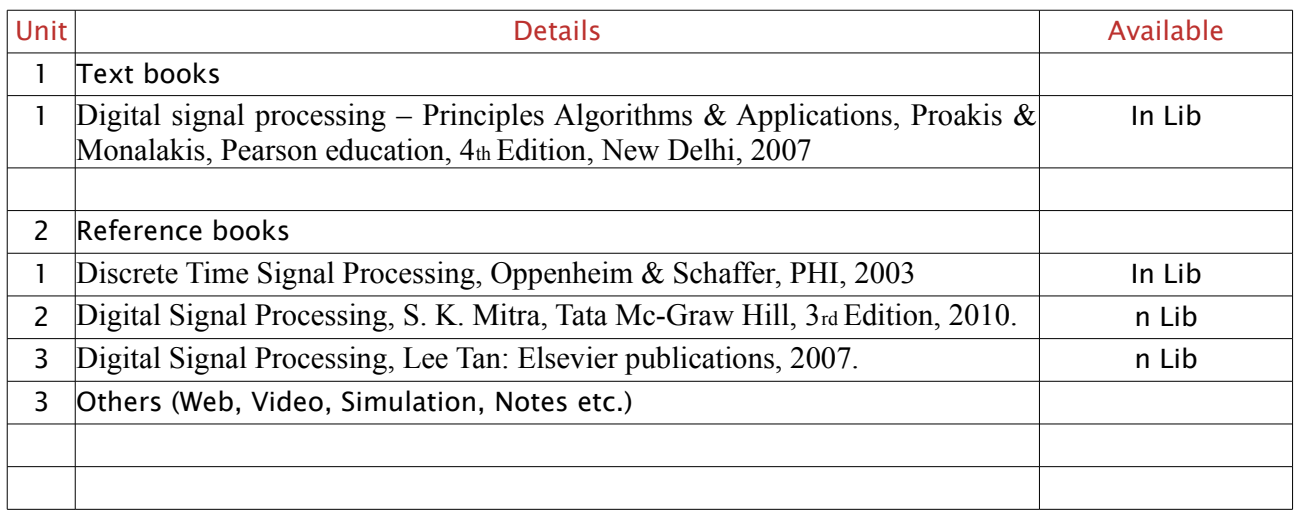

#### <span id="page-2-0"></span>4. Lab Prerequisites:

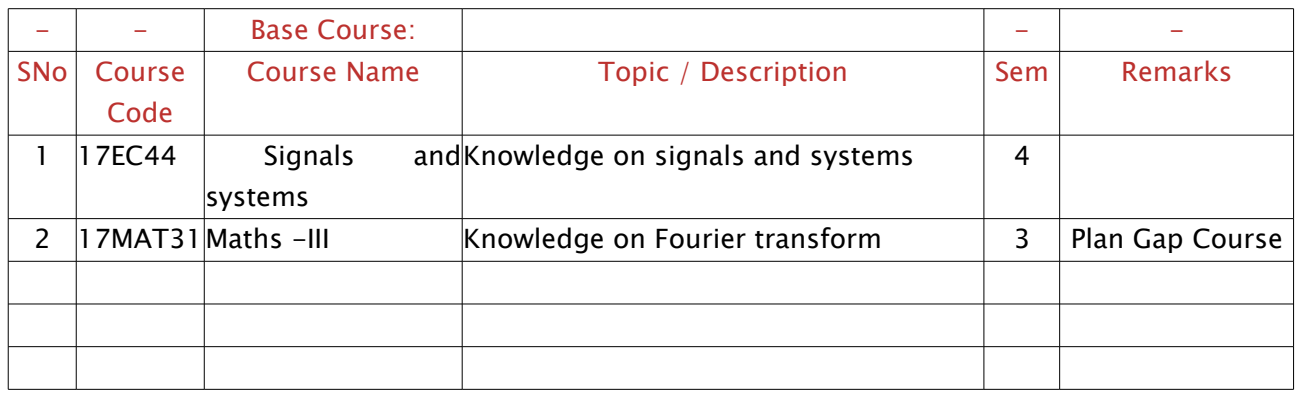

Note: If prerequisites are not taught earlier, GAP in curriculum needs to be addressed. Include in Remarks and implement in B.5.

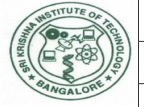

### <span id="page-3-3"></span>5. General Instructions

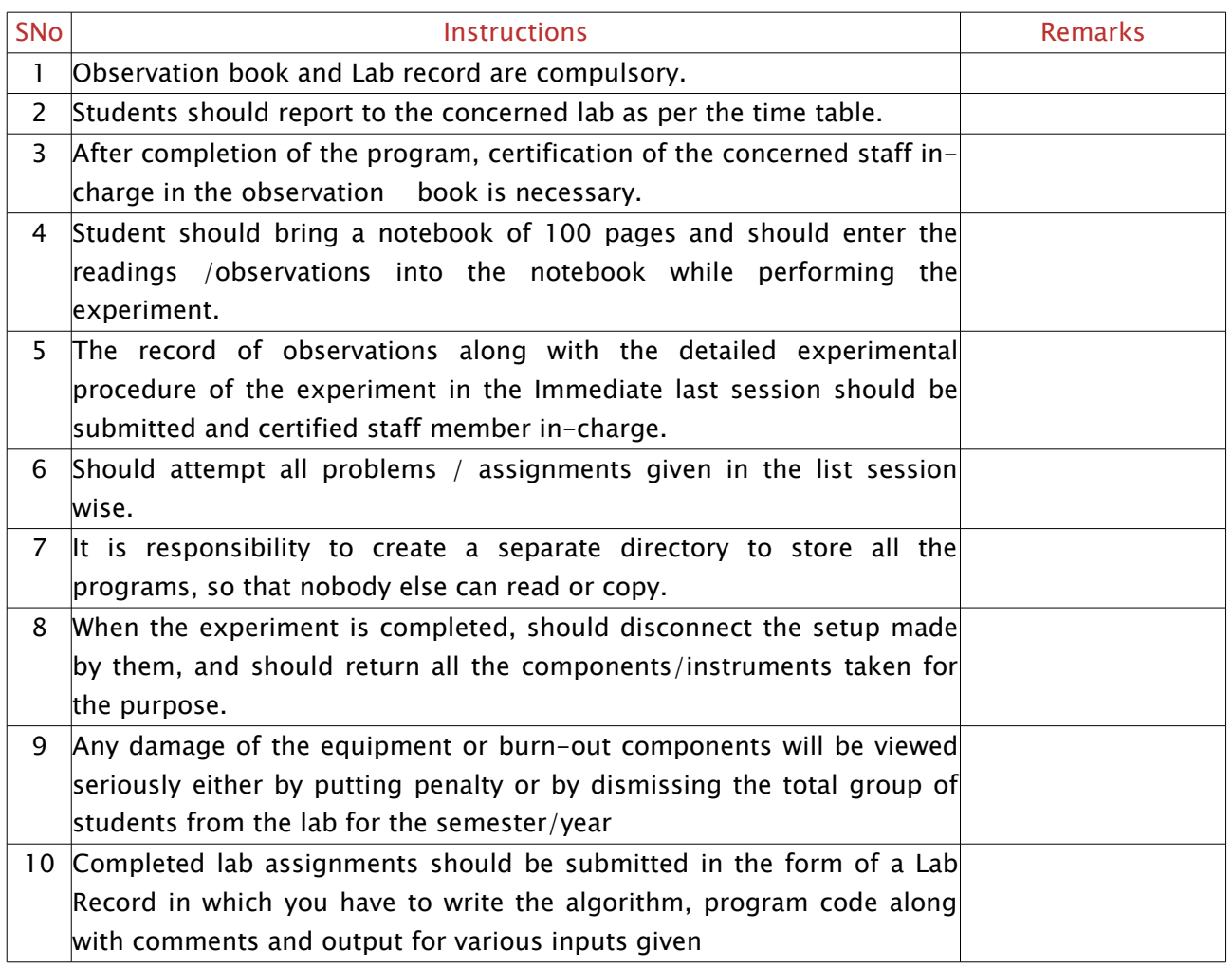

#### <span id="page-3-2"></span>6. Lab Specific Instructions

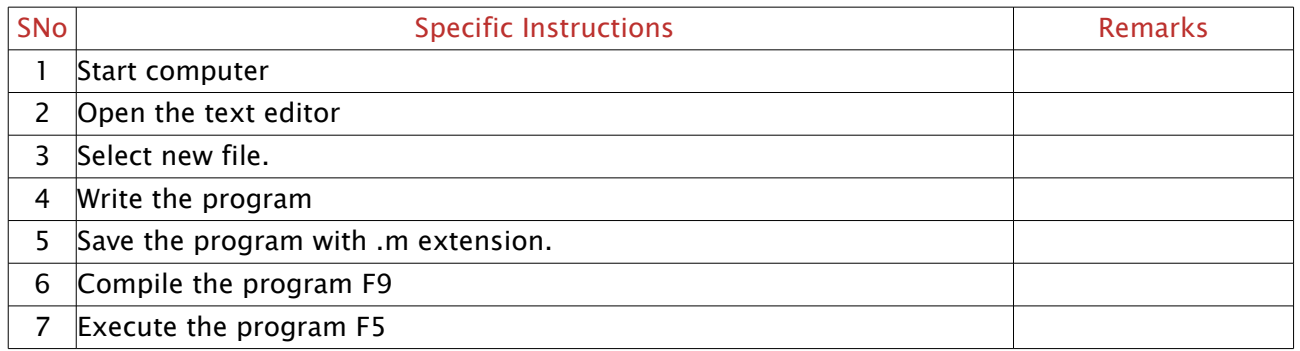

### <span id="page-3-1"></span>B. OBE PARAMETERS

#### <span id="page-3-0"></span>1. Lab / Course Outcomes

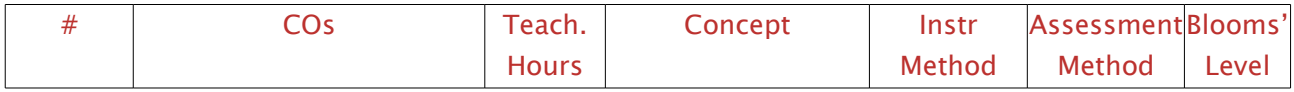

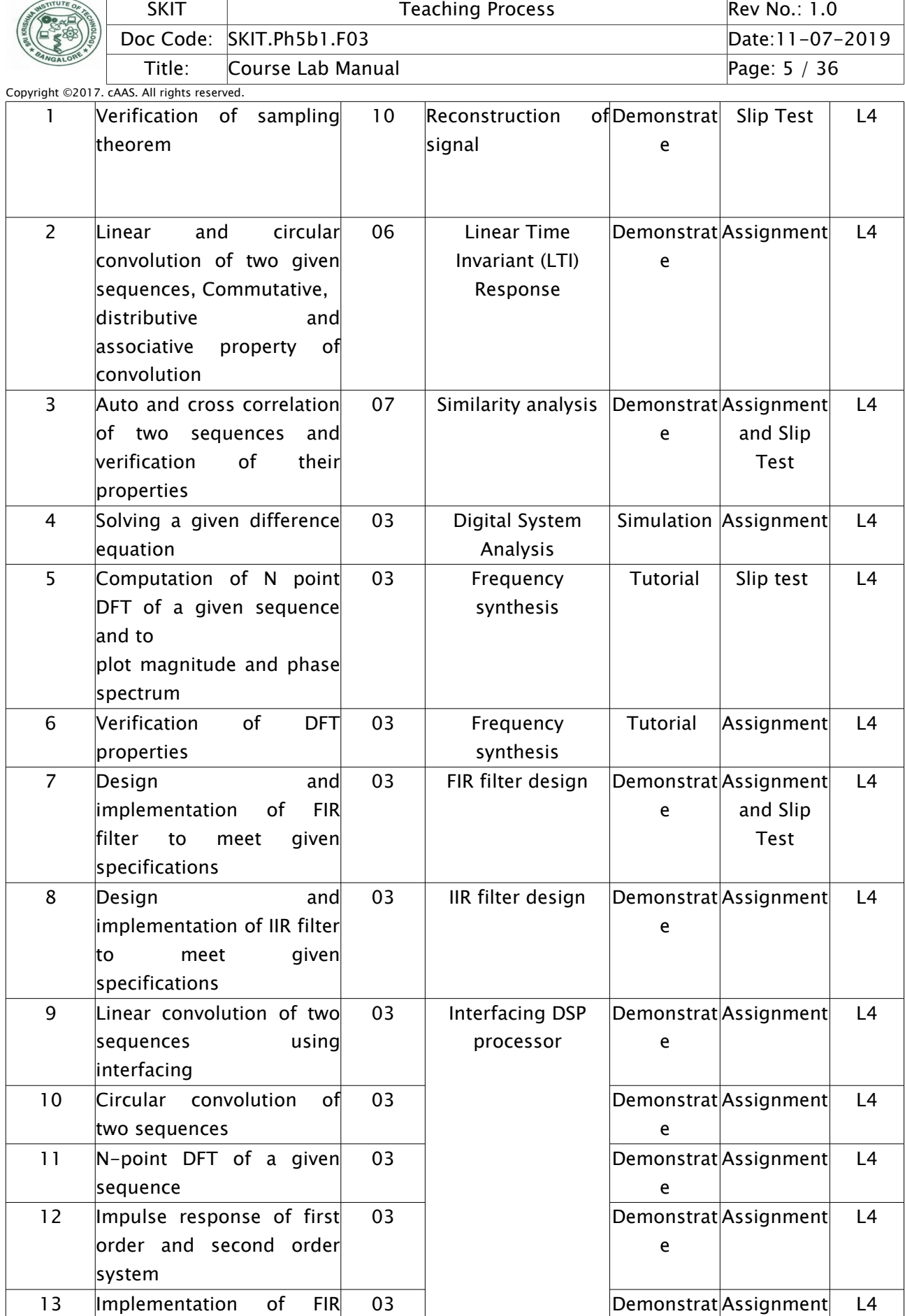

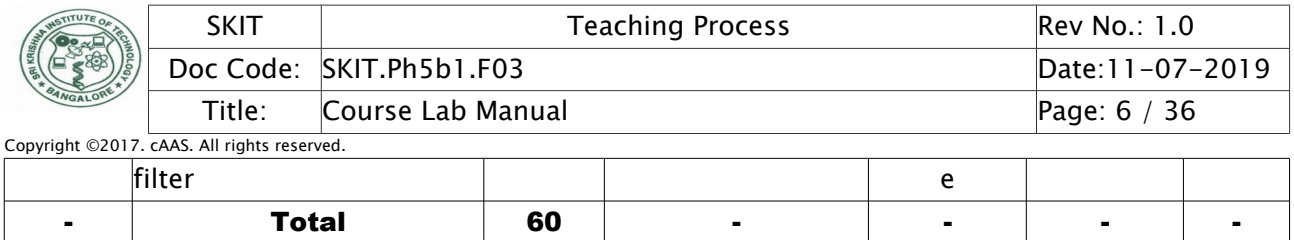

Note: Identify a max of 2 Concepts per unit. Write 1 CO per concept.

### <span id="page-5-1"></span>2. Lab Applications

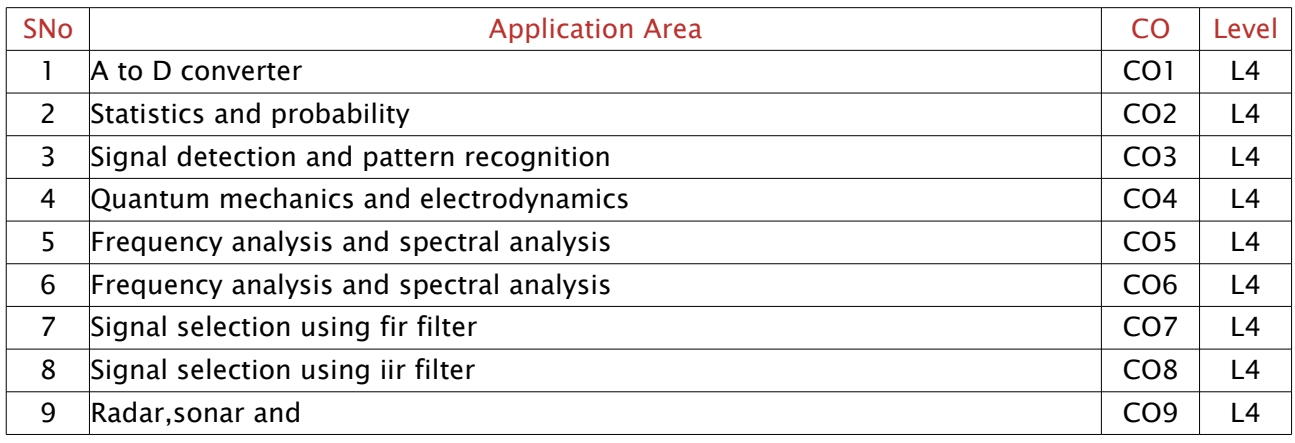

Note: Write 1 or 2 applications per CO.

#### <span id="page-5-0"></span>3. Articulation Matrix

#### (CO – PO MAPPING)

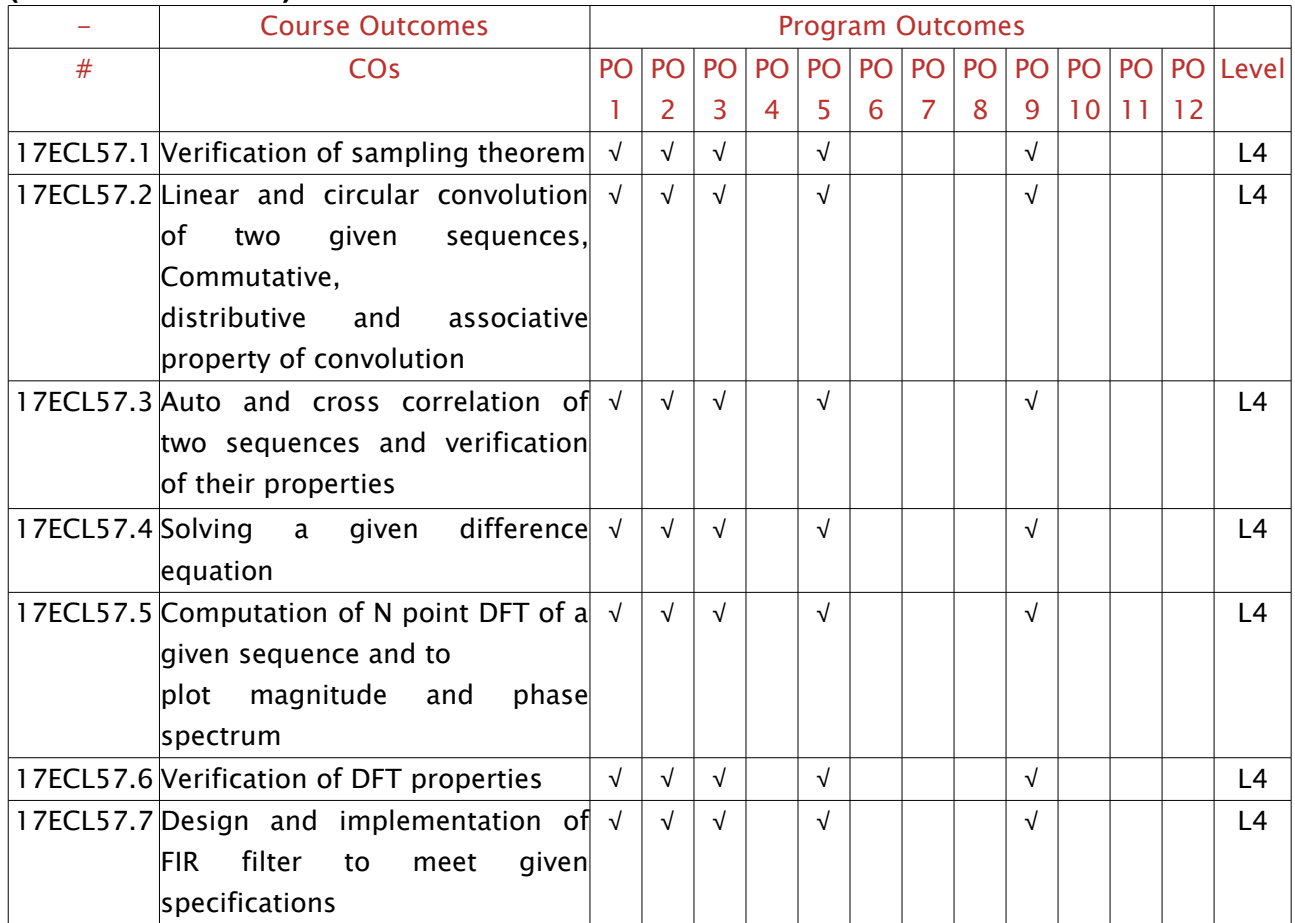

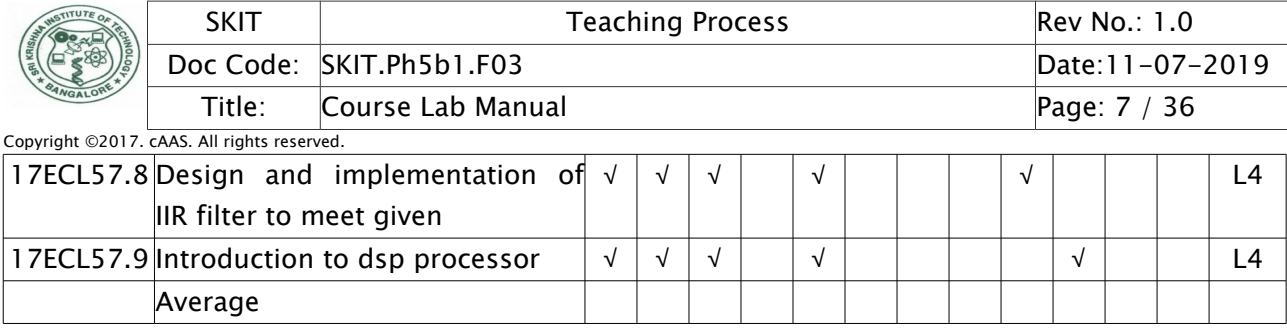

Note: Mention the mapping strength as 1, 2, or 3

### <span id="page-6-0"></span>4. Mapping Justification

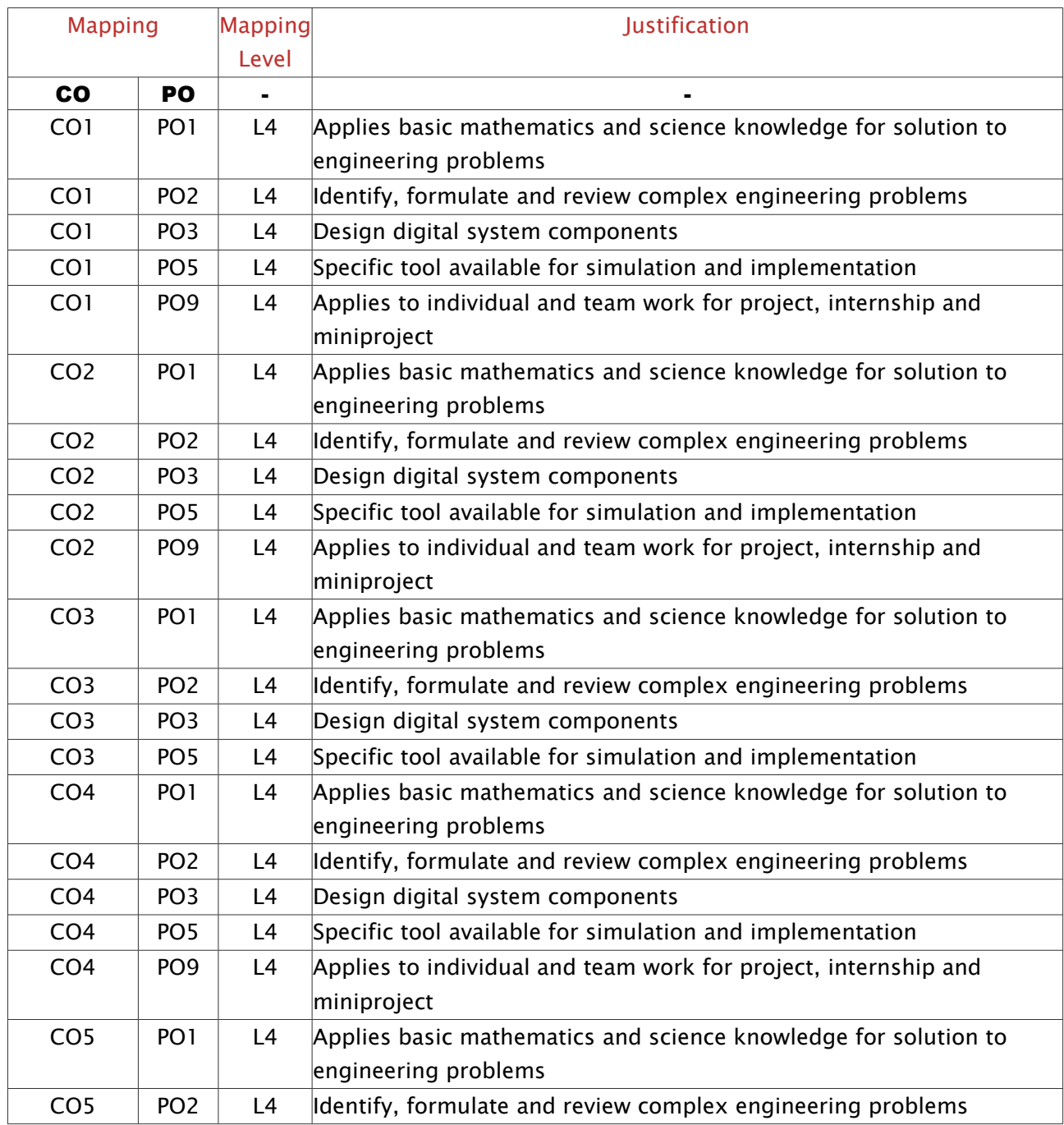

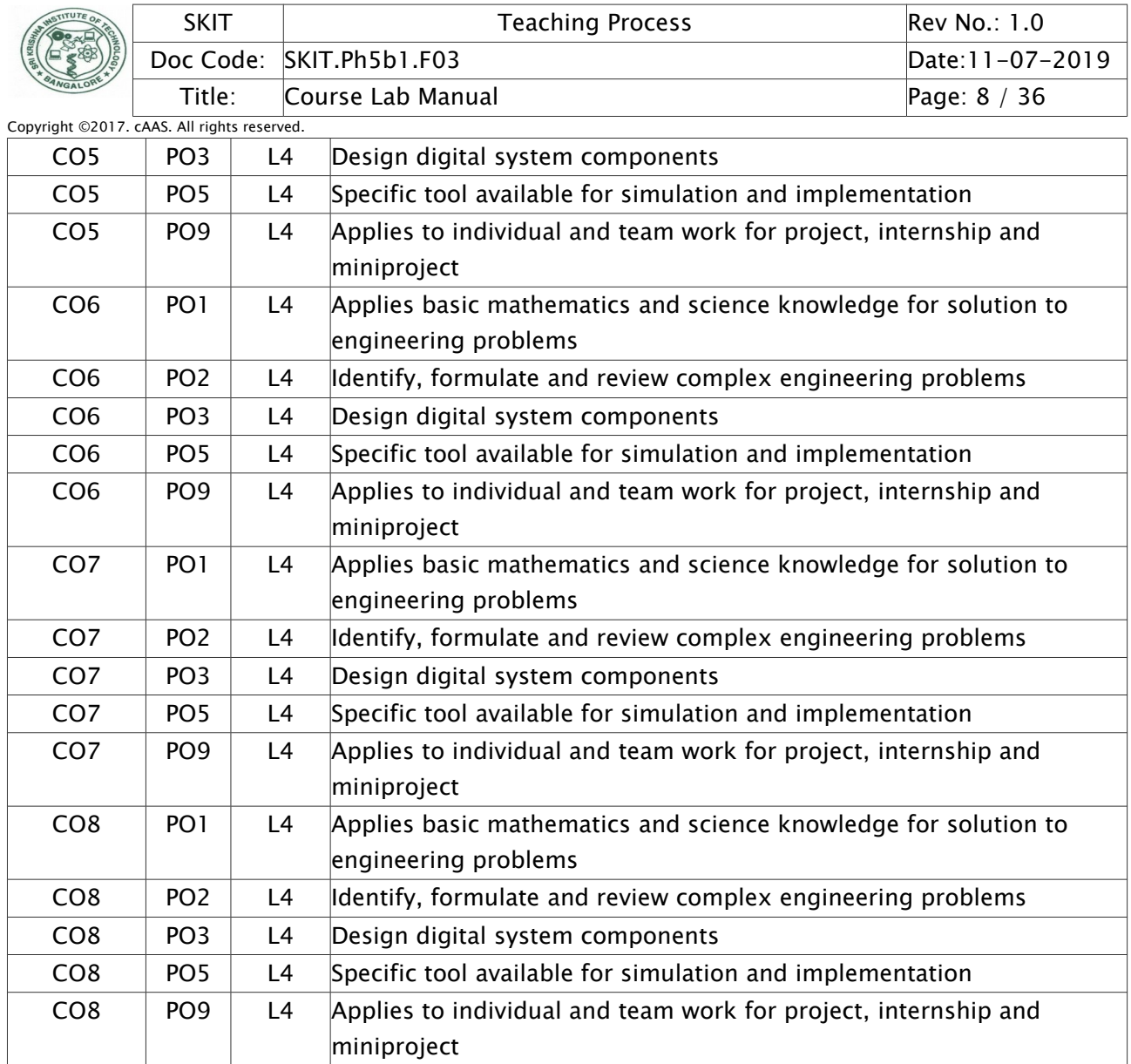

Note: Write justification for each CO-PO mapping.

### <span id="page-7-1"></span>5. Curricular Gap and Content

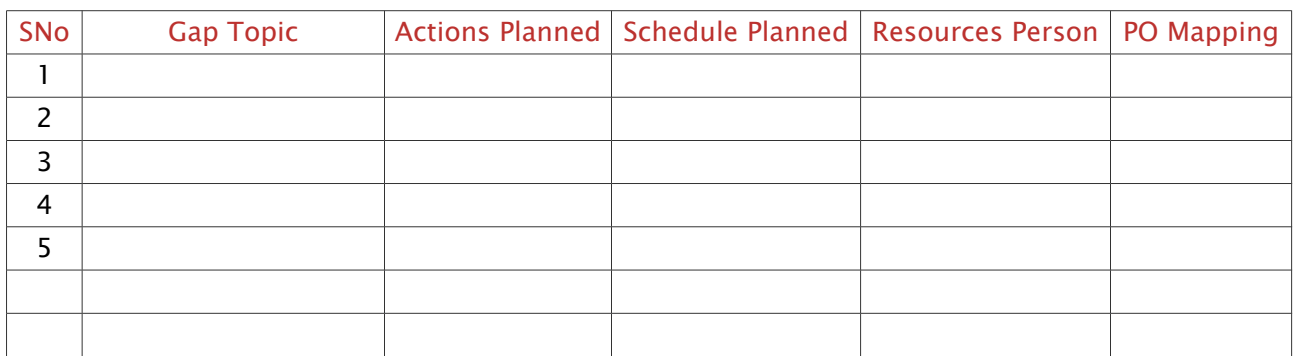

Note: Write Gap topics from A.4 and add others also.

#### <span id="page-7-0"></span>6. Content Beyond Syllabus

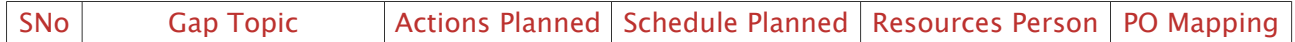

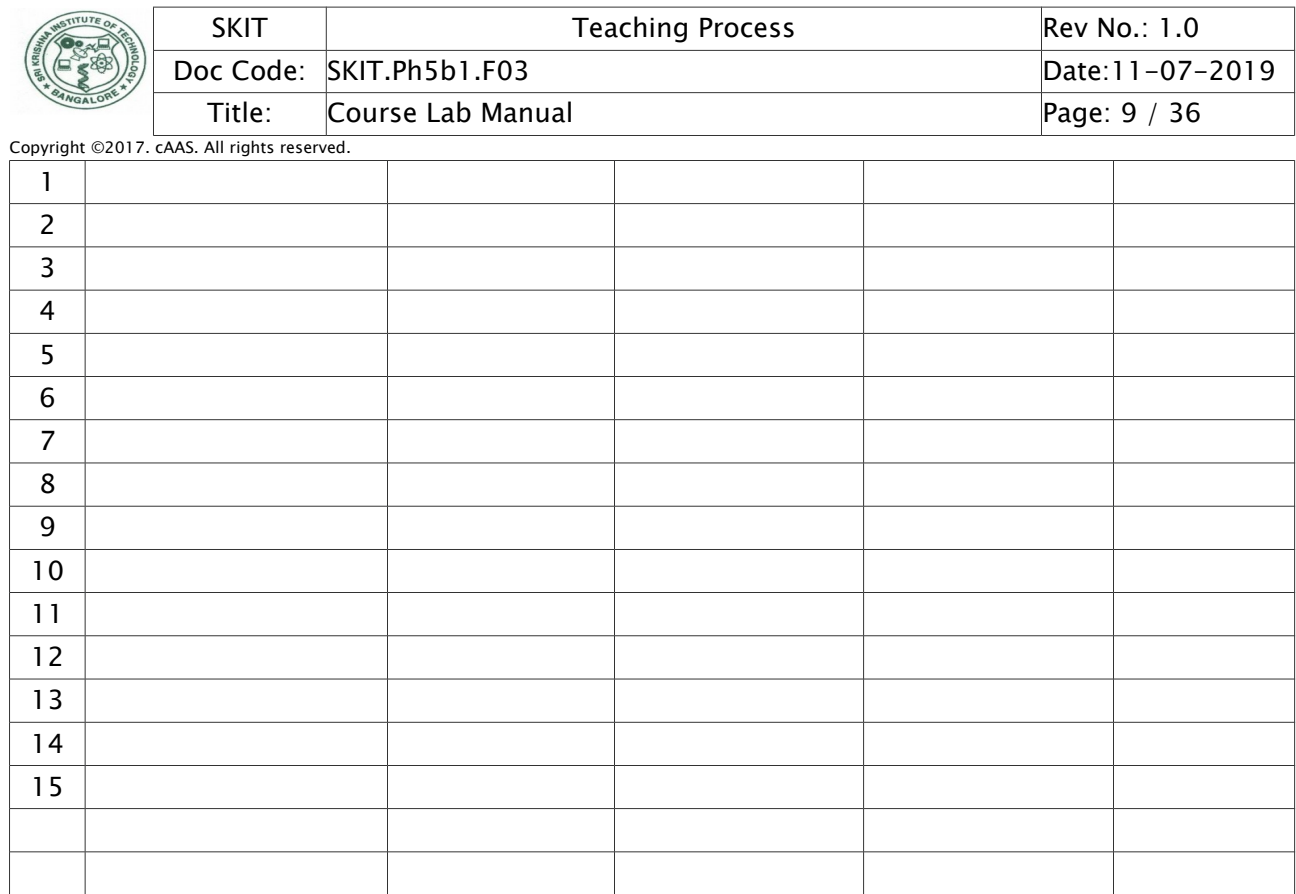

Note: Anything not covered above is included here.

### <span id="page-8-1"></span>C. COURSE ASSESSMENT

### <span id="page-8-0"></span>1. Course Coverage

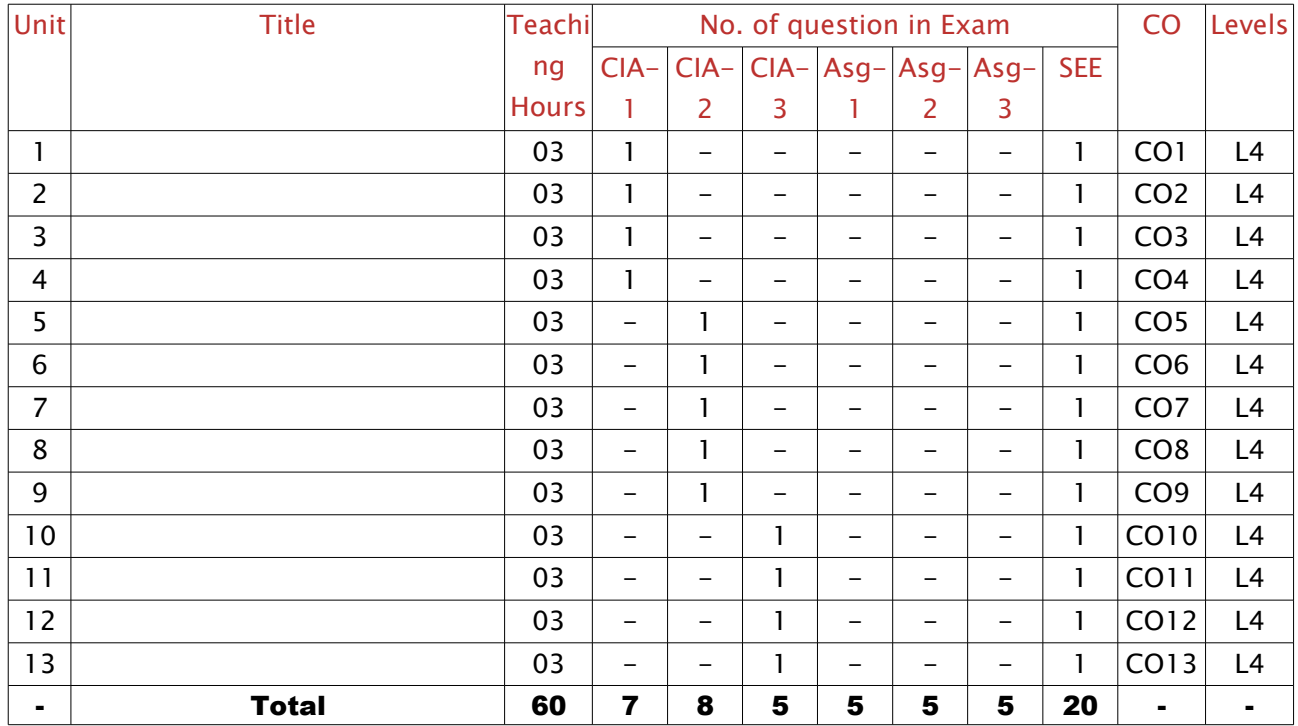

Note: Write CO based on the theory course.

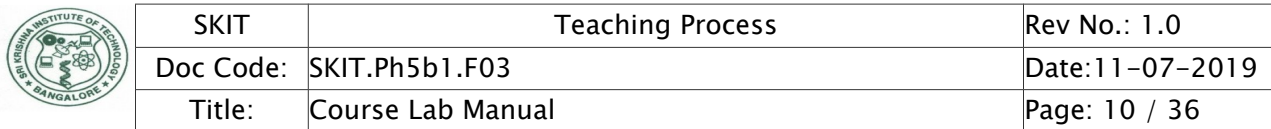

### <span id="page-9-2"></span>2. Continuous Internal Assessment (CIA)

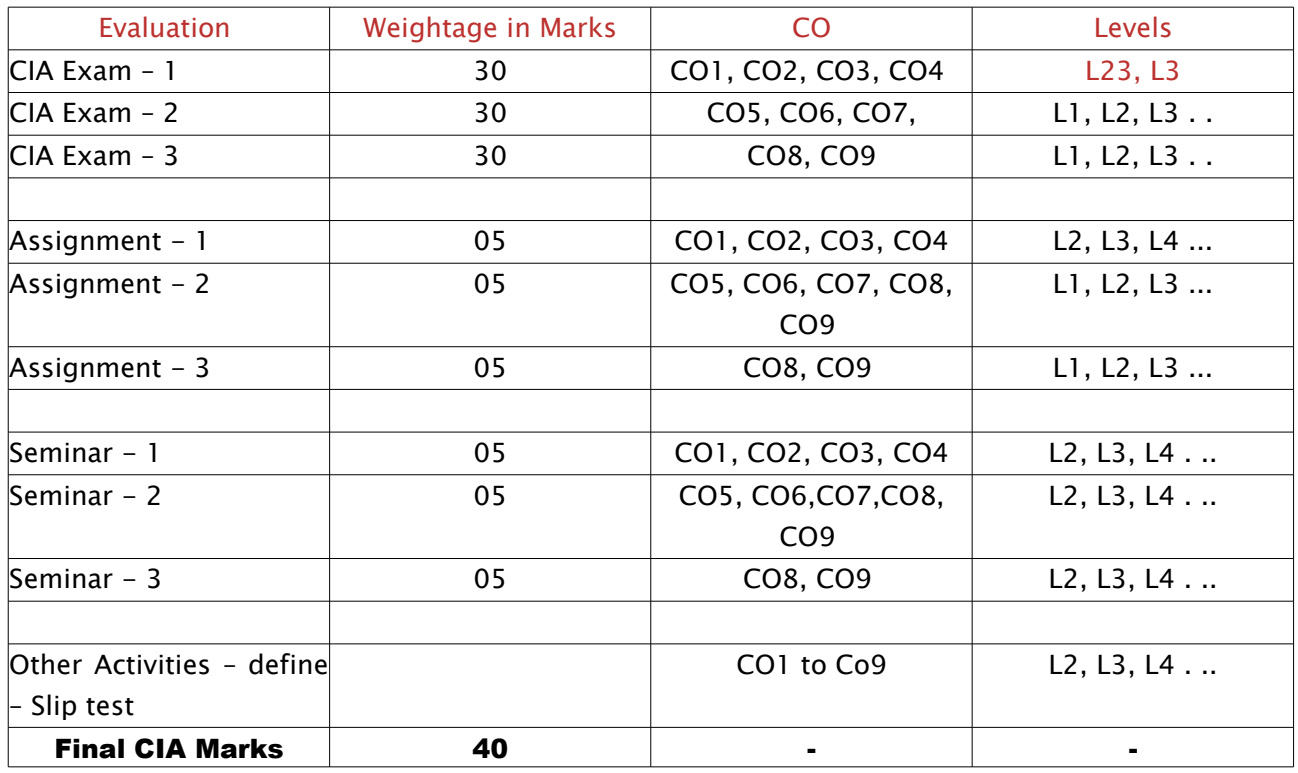

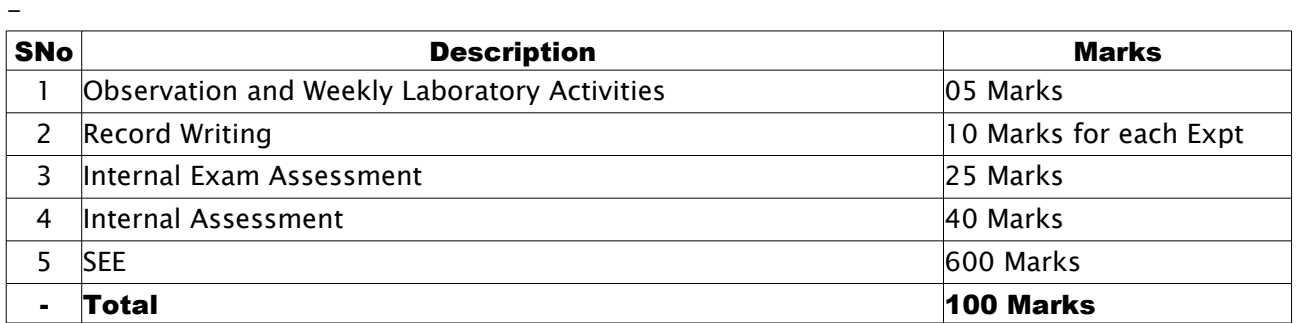

#### <span id="page-9-1"></span>D. EXPERIMENTS

<span id="page-9-0"></span>Experiment 01 : Verification of sampling Theorem

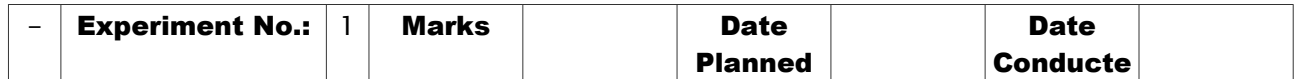

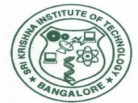

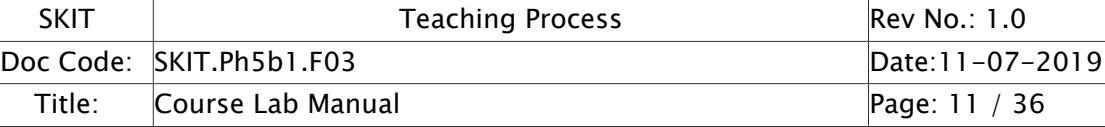

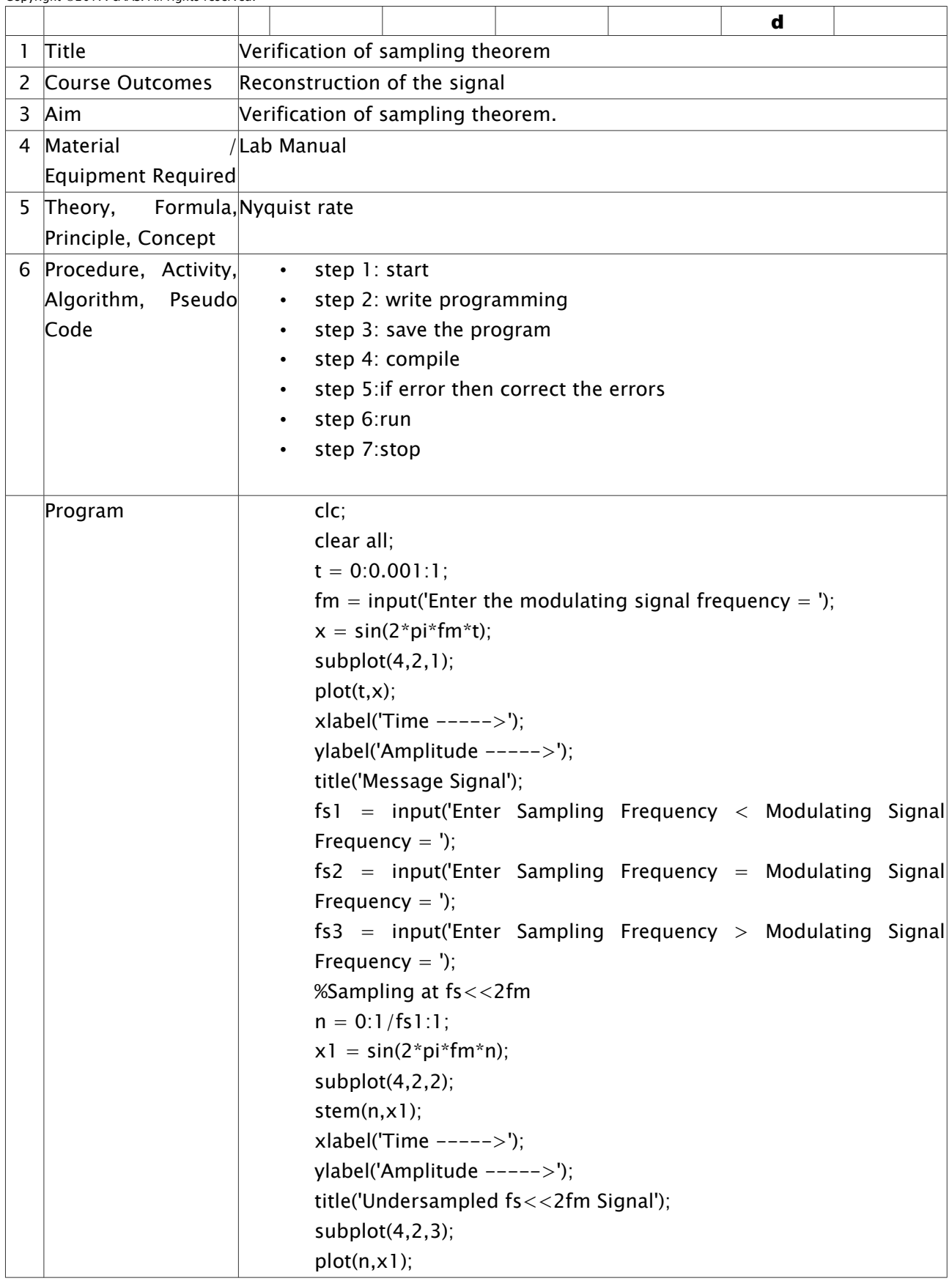

Dept EC Prepared by Checked by Checked by Checked by Checked by Checked by Checked by Checked by Checked by  $\sim$ Approved

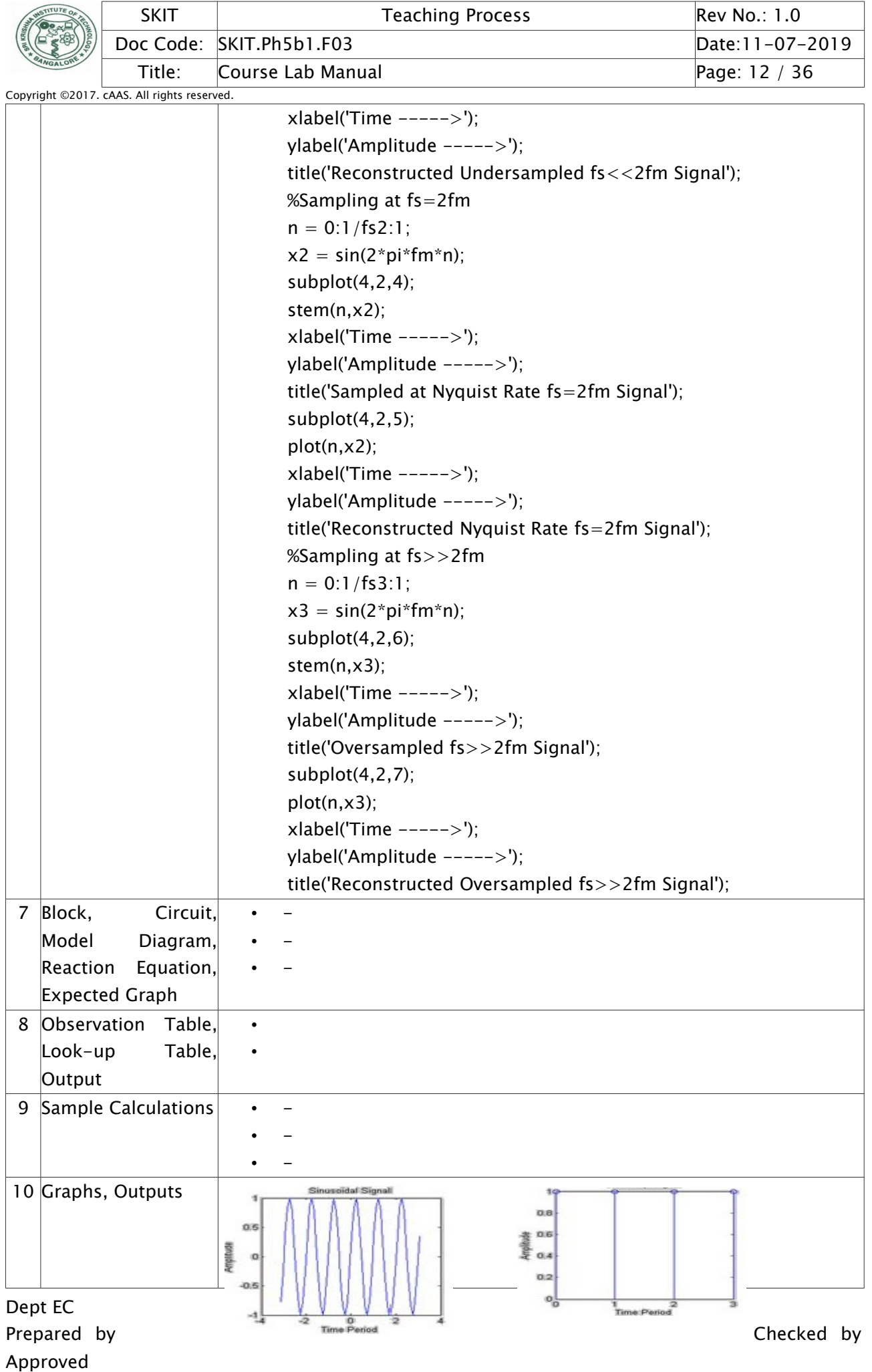

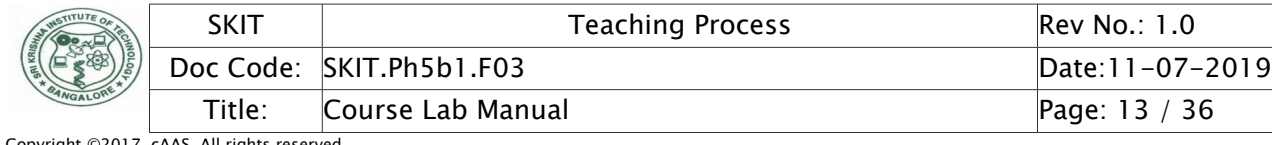

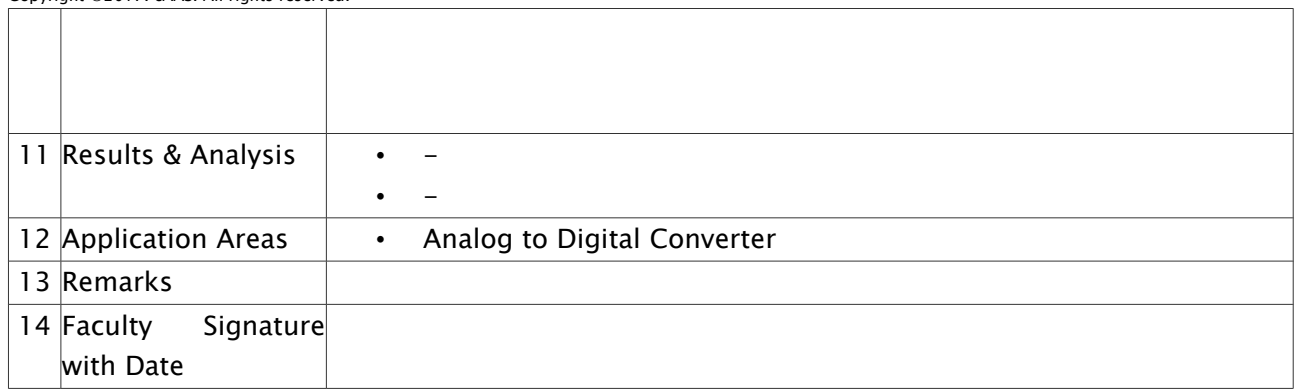

## <span id="page-12-0"></span>Experiment 02 /;Linear and Circular convolution

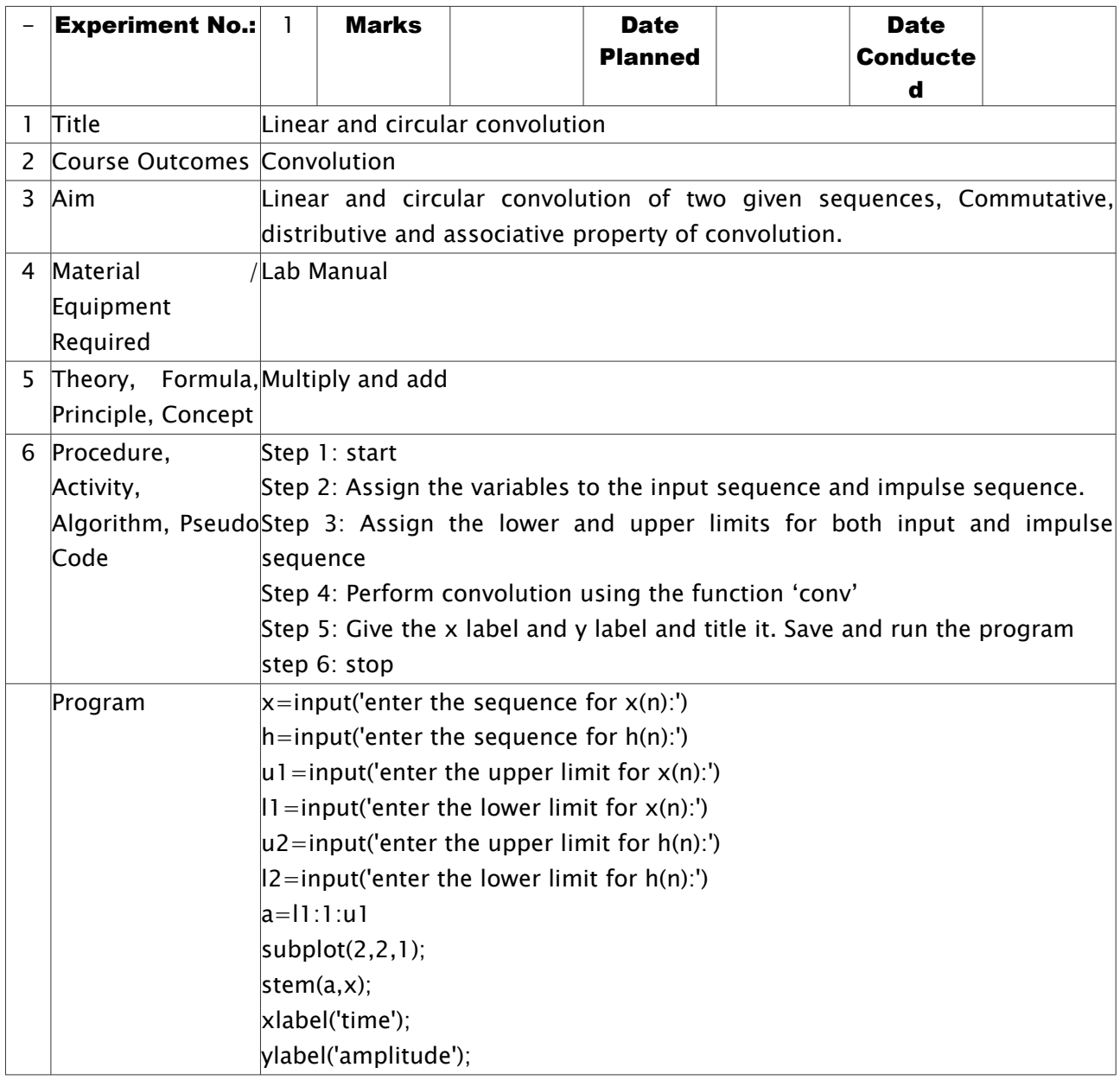

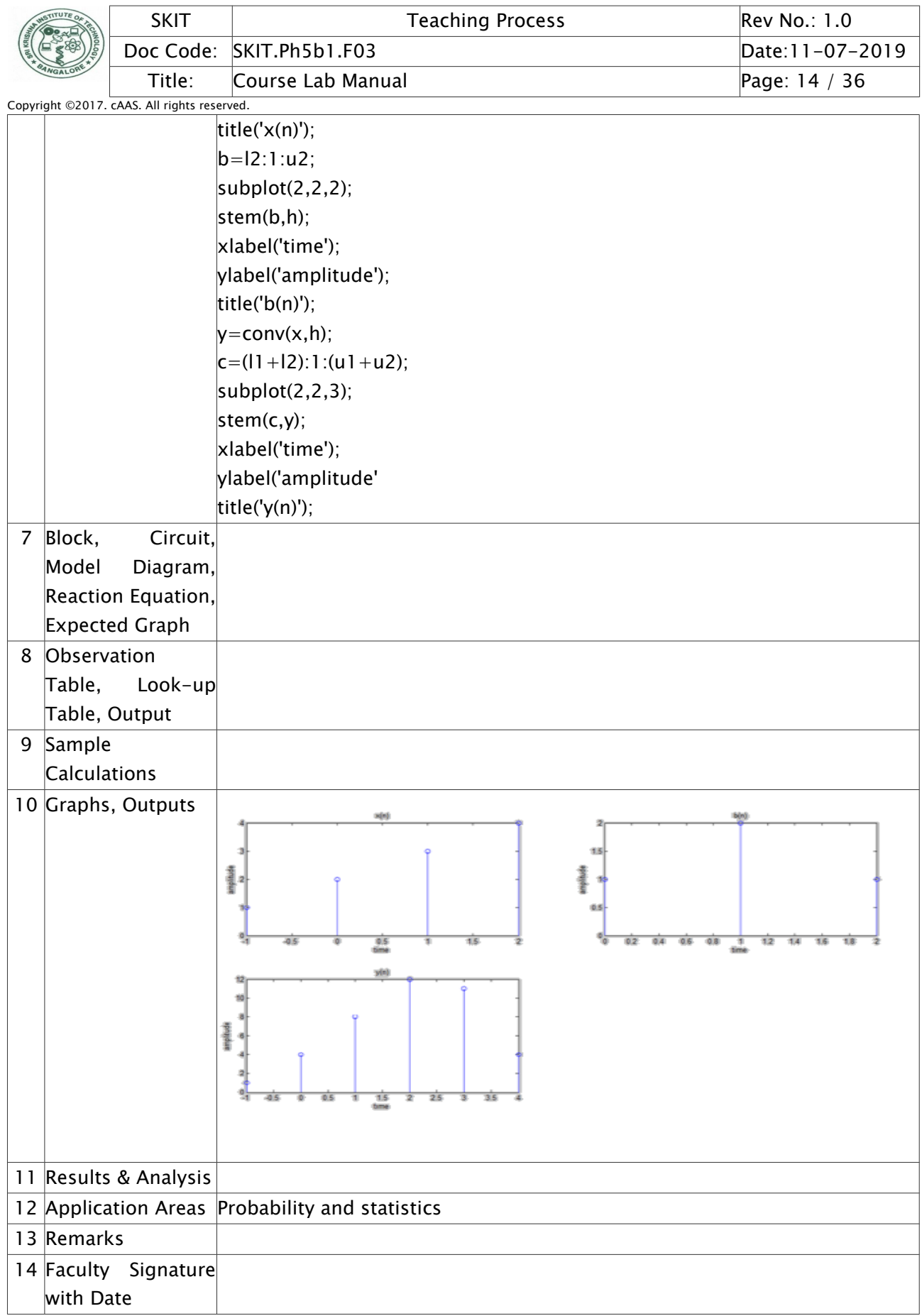

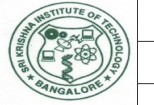

### <span id="page-14-0"></span>Experiment 03 /;Auto correlation and cross correlation

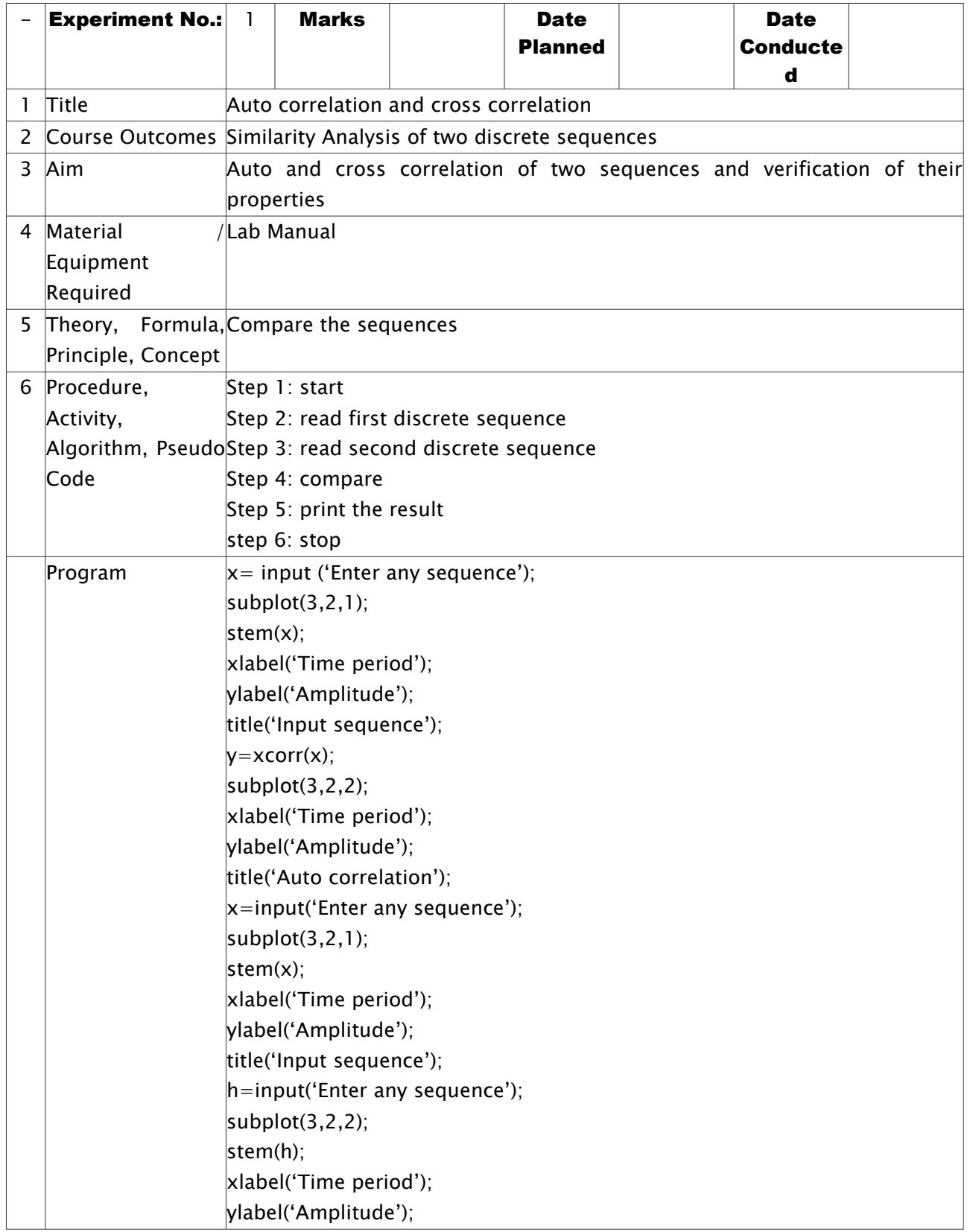

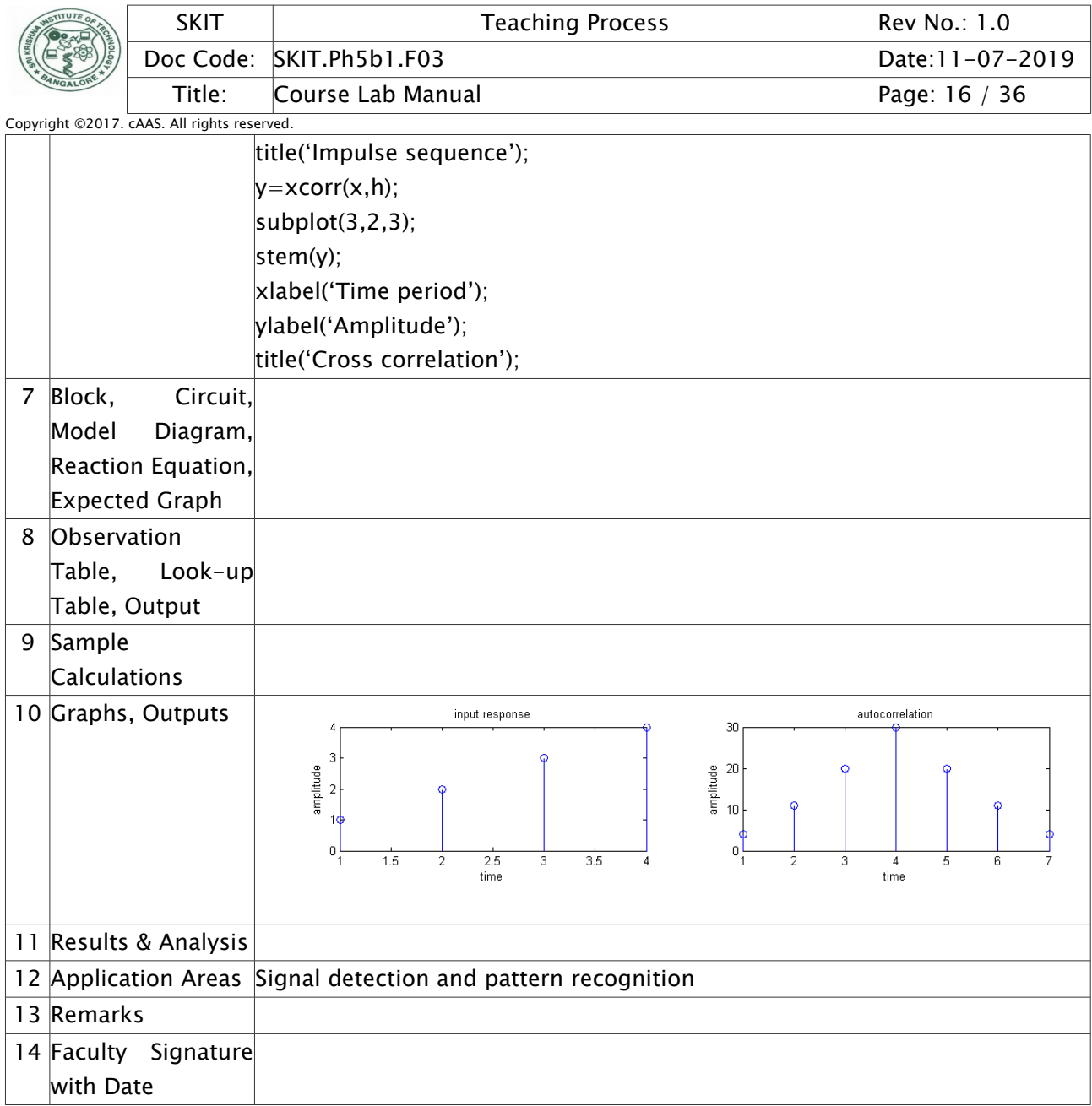

## <span id="page-15-0"></span>Experiment 04 /;Difference equation

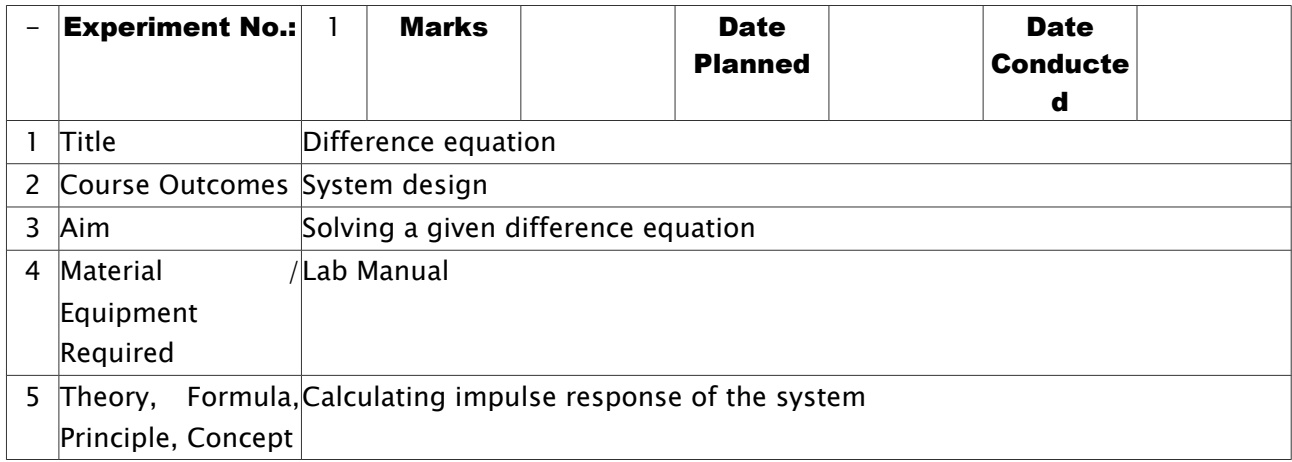

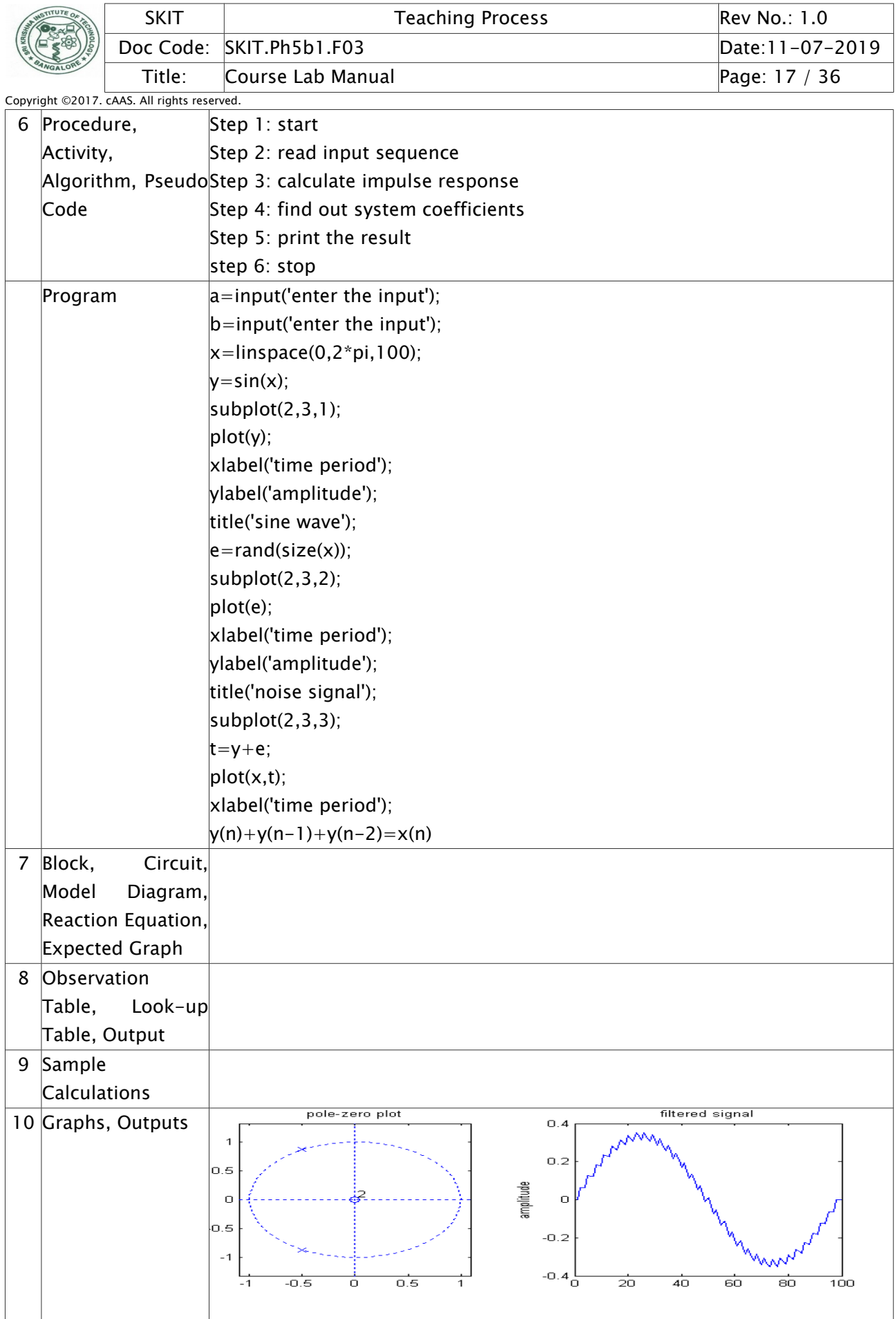

Dept EC Prepared by Checked by Checked by Checked by Checked by Checked by Checked by Checked by Checked by  $\sim$ Approved

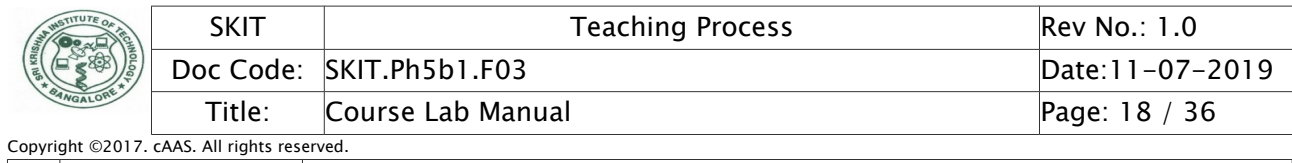

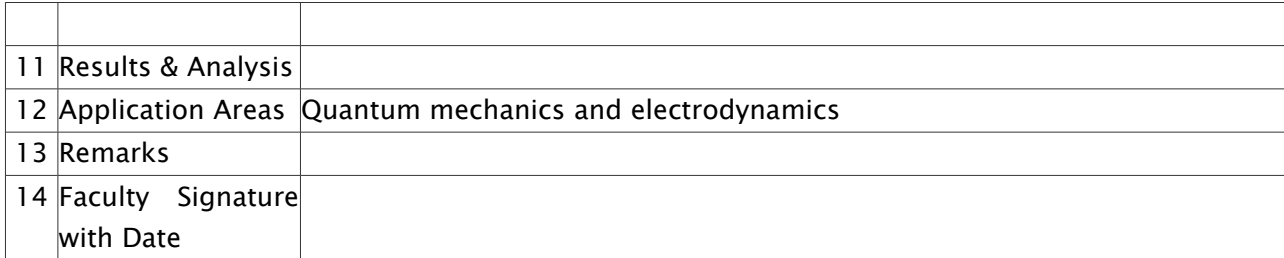

# <span id="page-17-0"></span>Experiment 05 /;Discrete Fourier transform

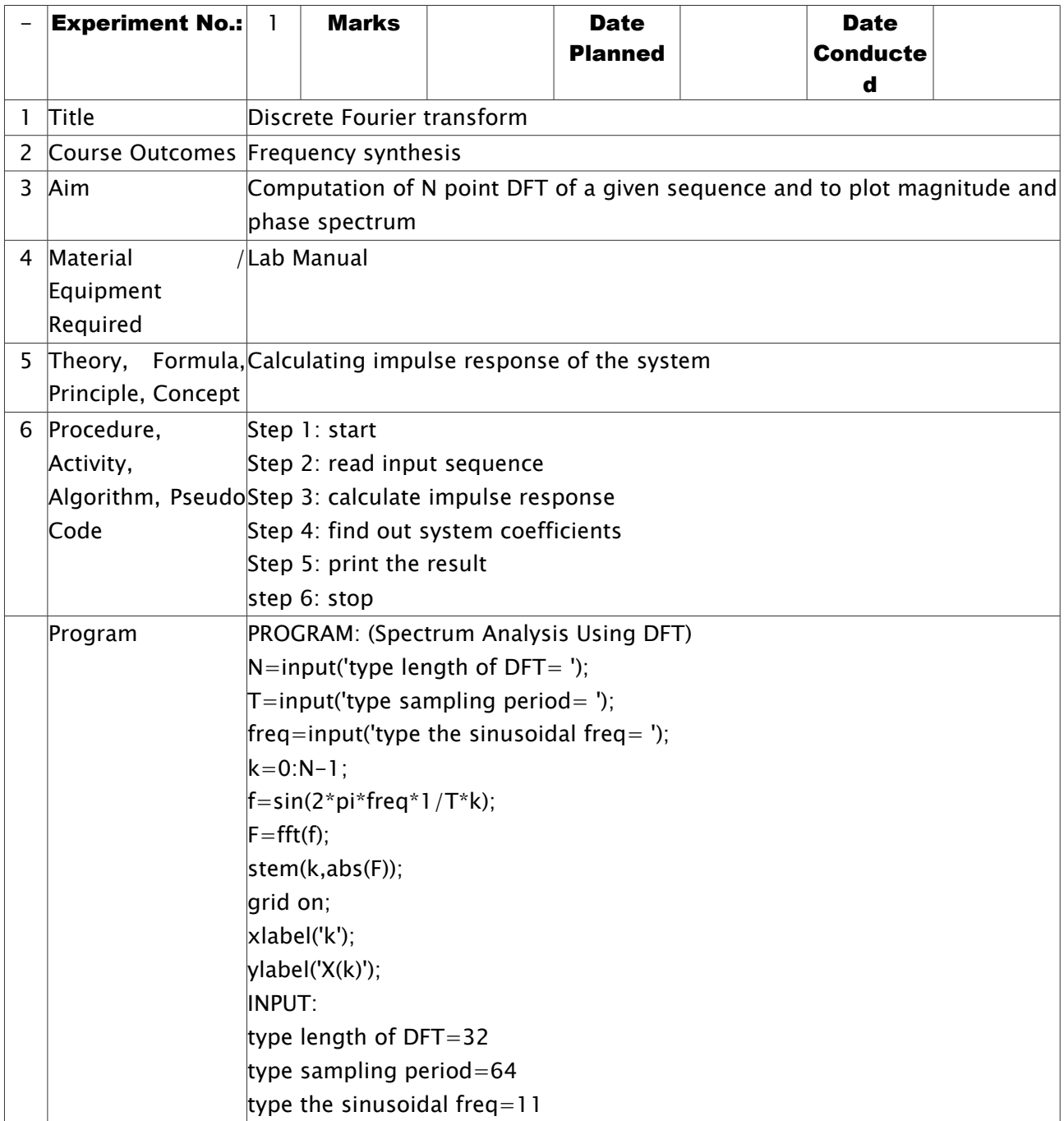

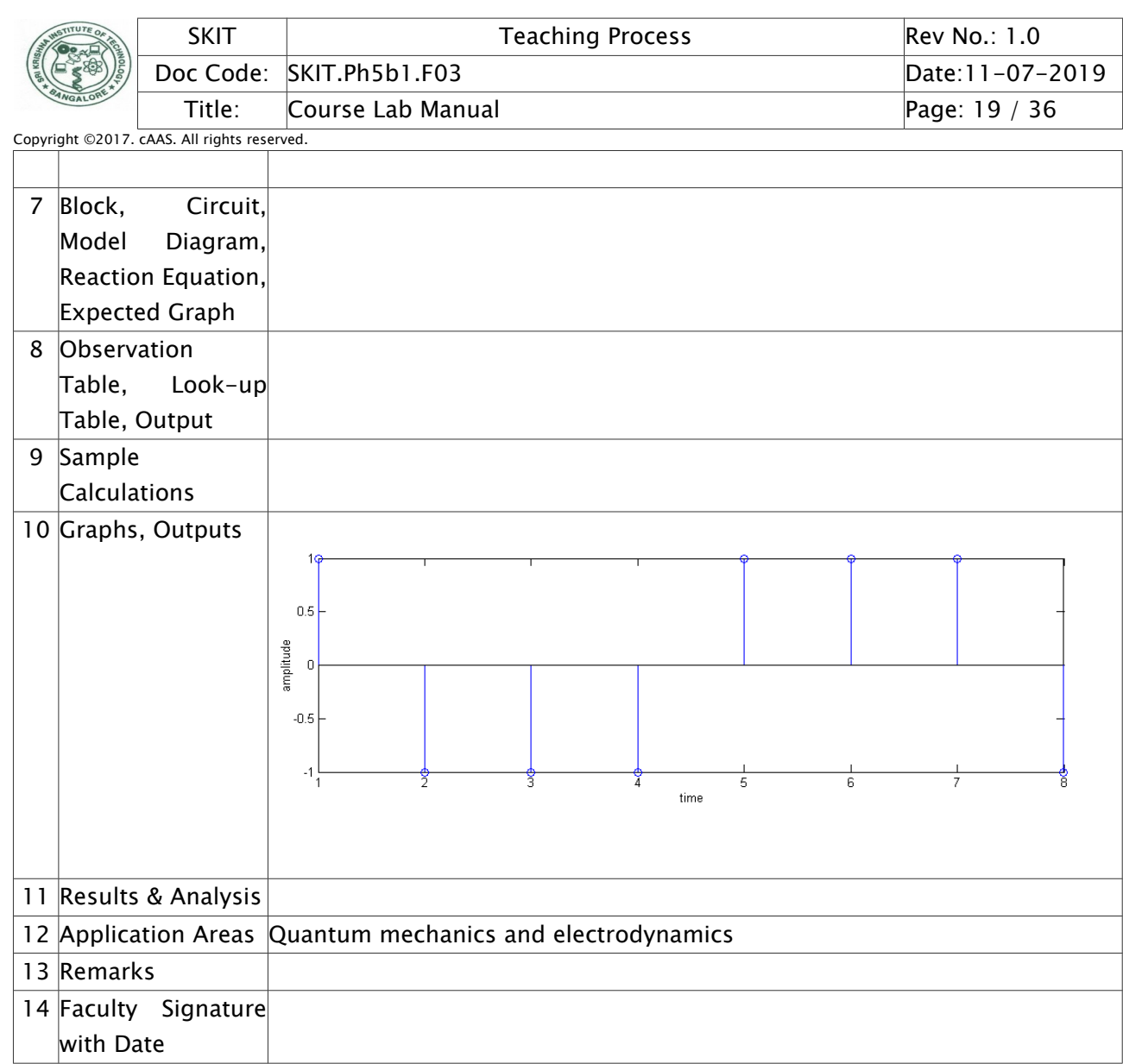

## <span id="page-18-0"></span>Experiment 06 /; Verificationof DFT Properties

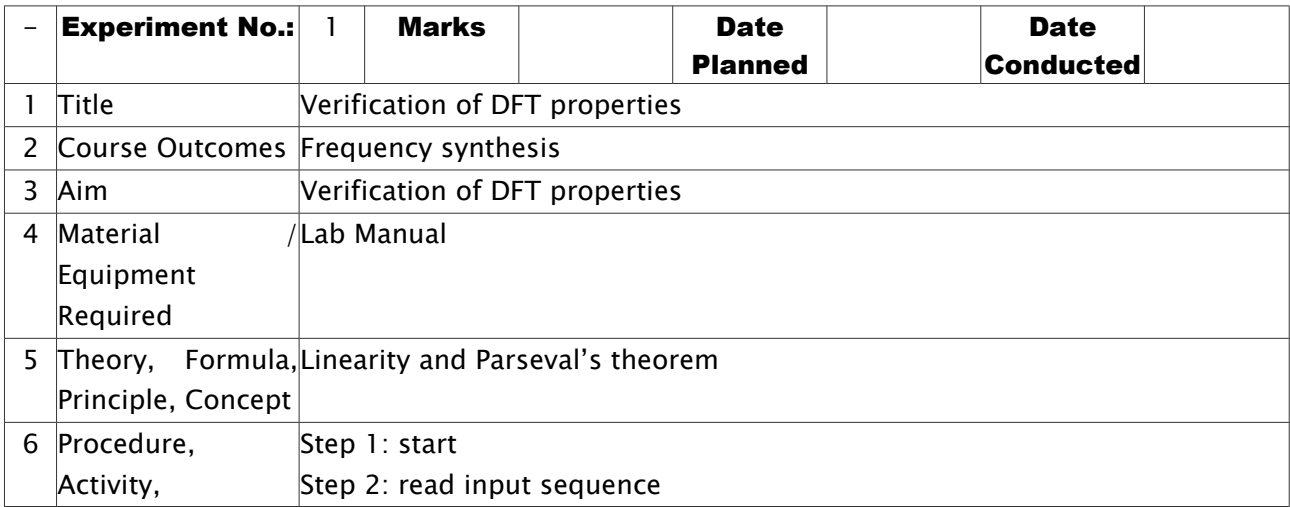

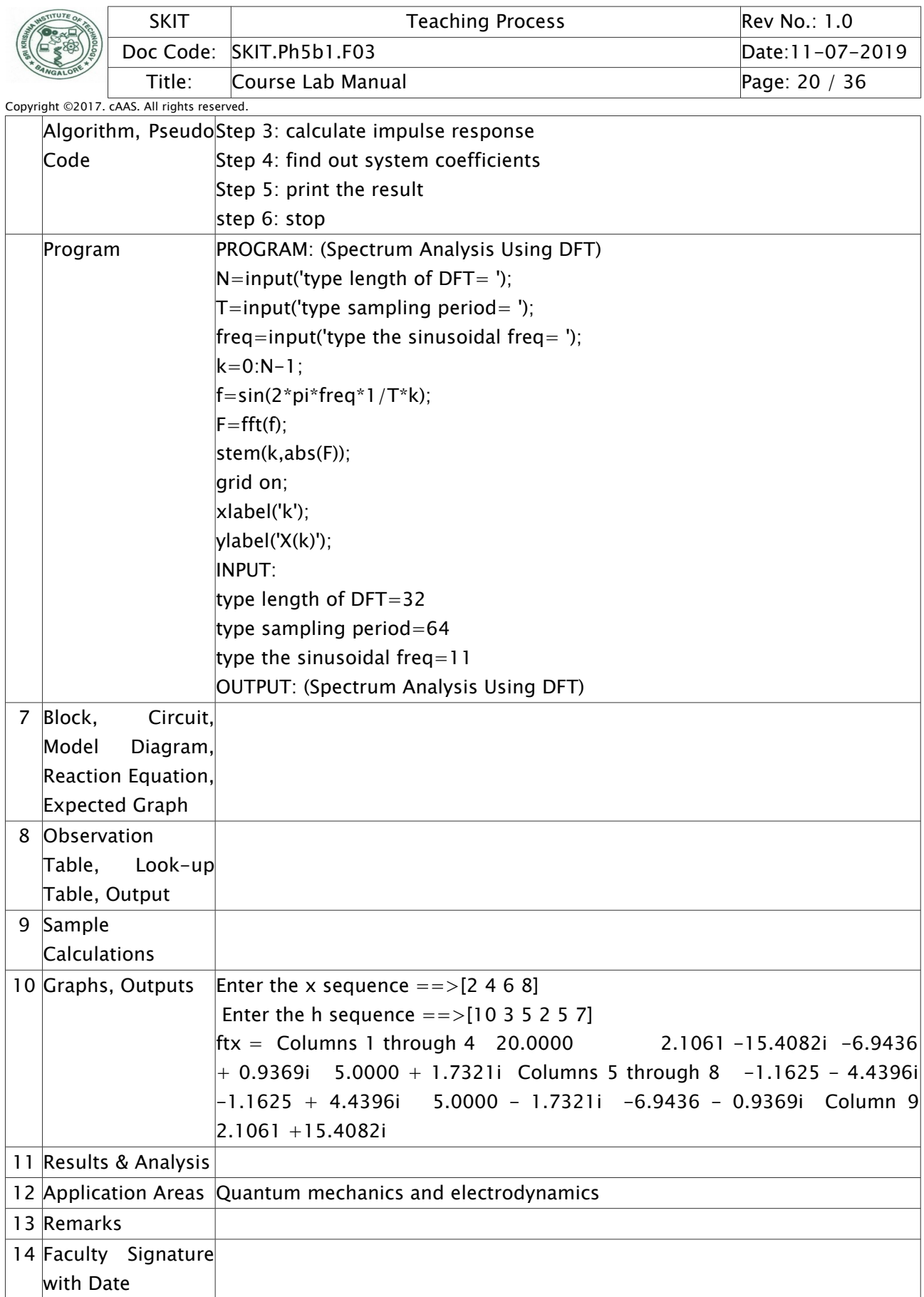

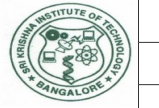

### <span id="page-20-0"></span>Experiment 07 /; Design and Implementation of FIR filter

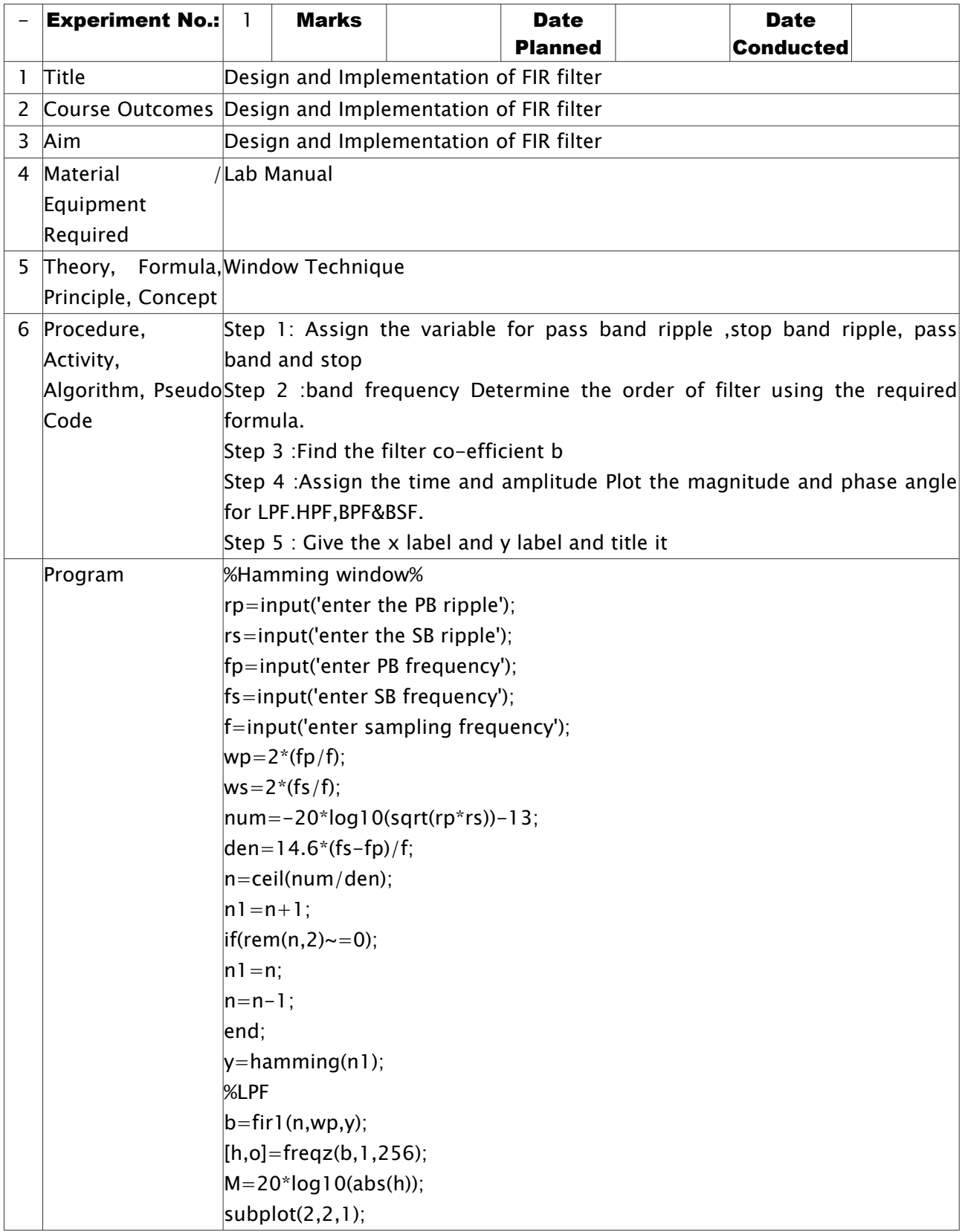

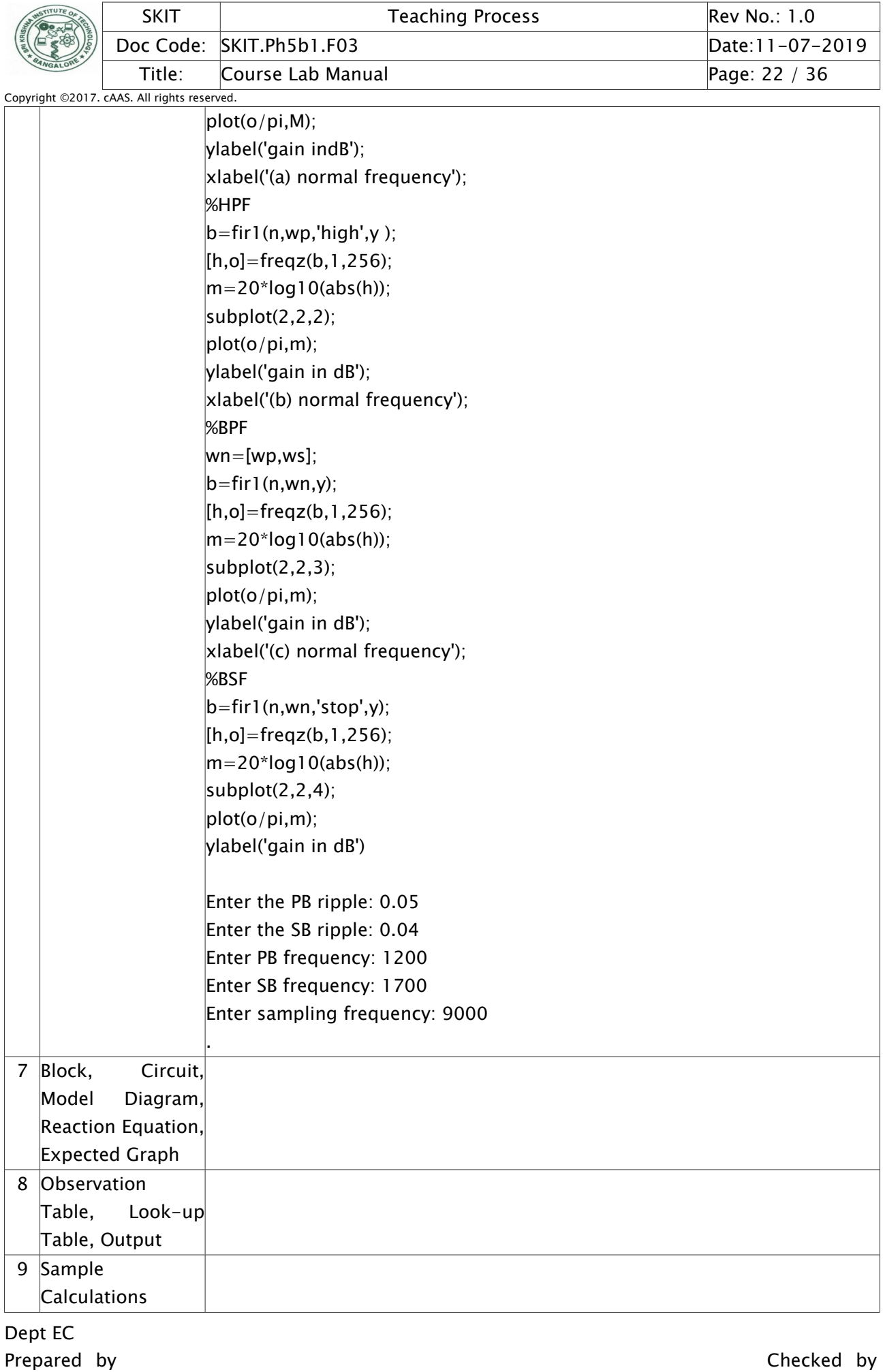

Approved

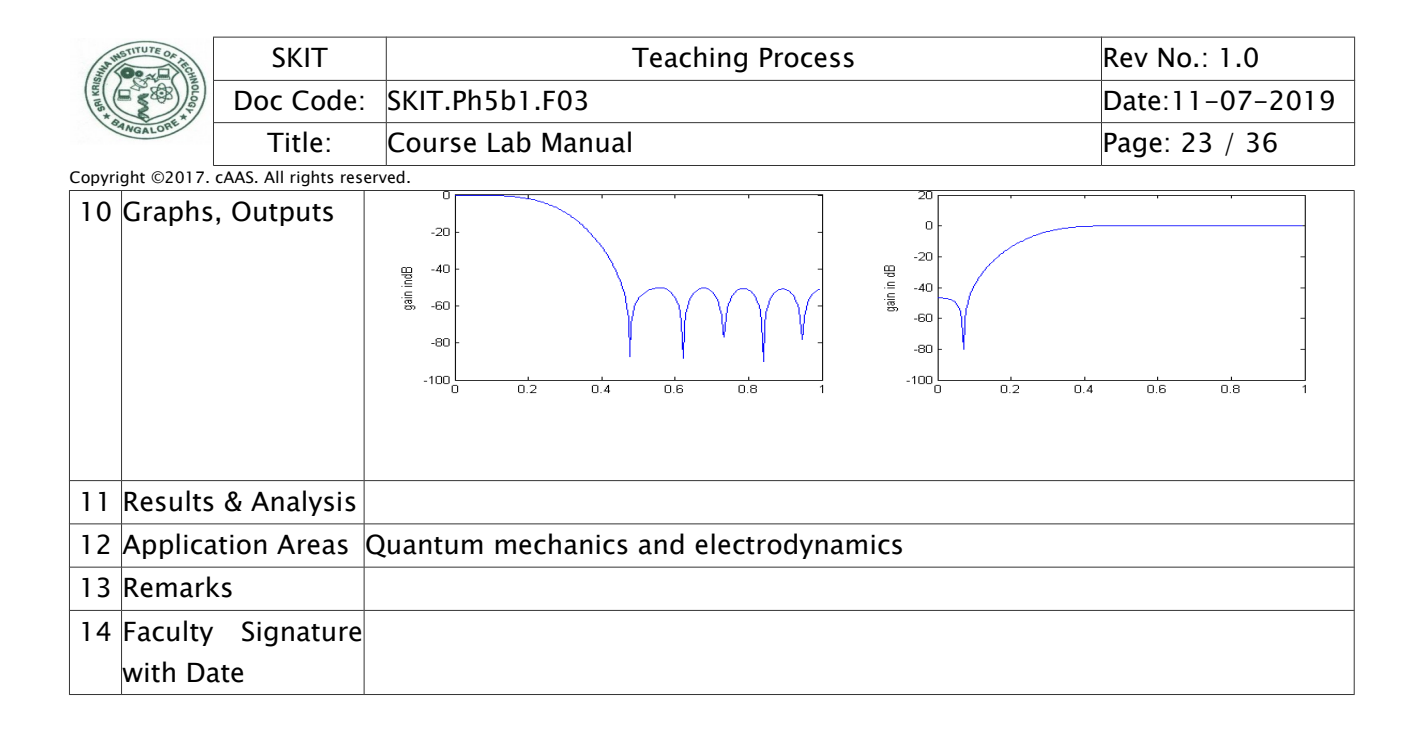

### <span id="page-22-0"></span>Experiment 08 /; Design and Implementation of IIR filter

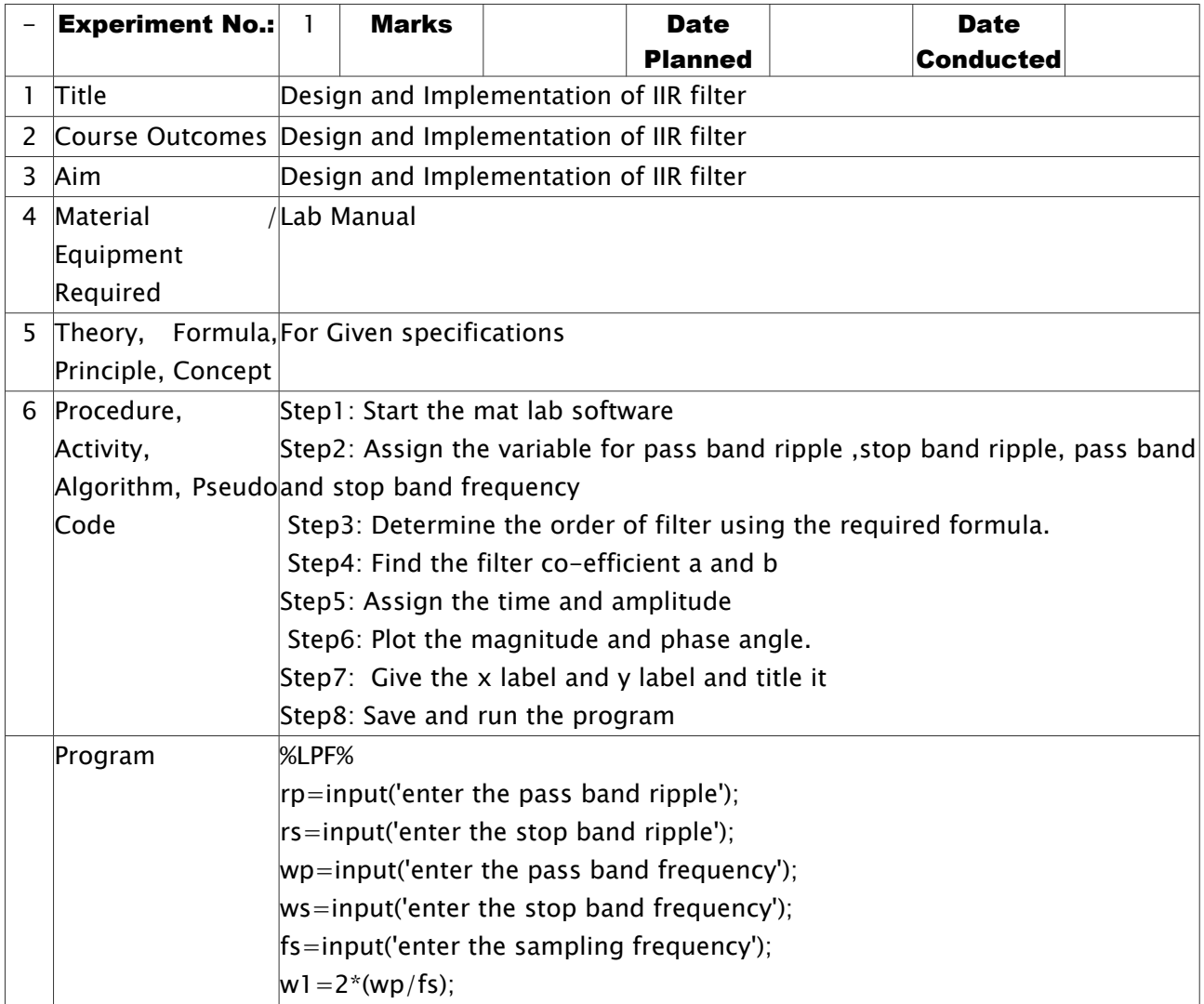

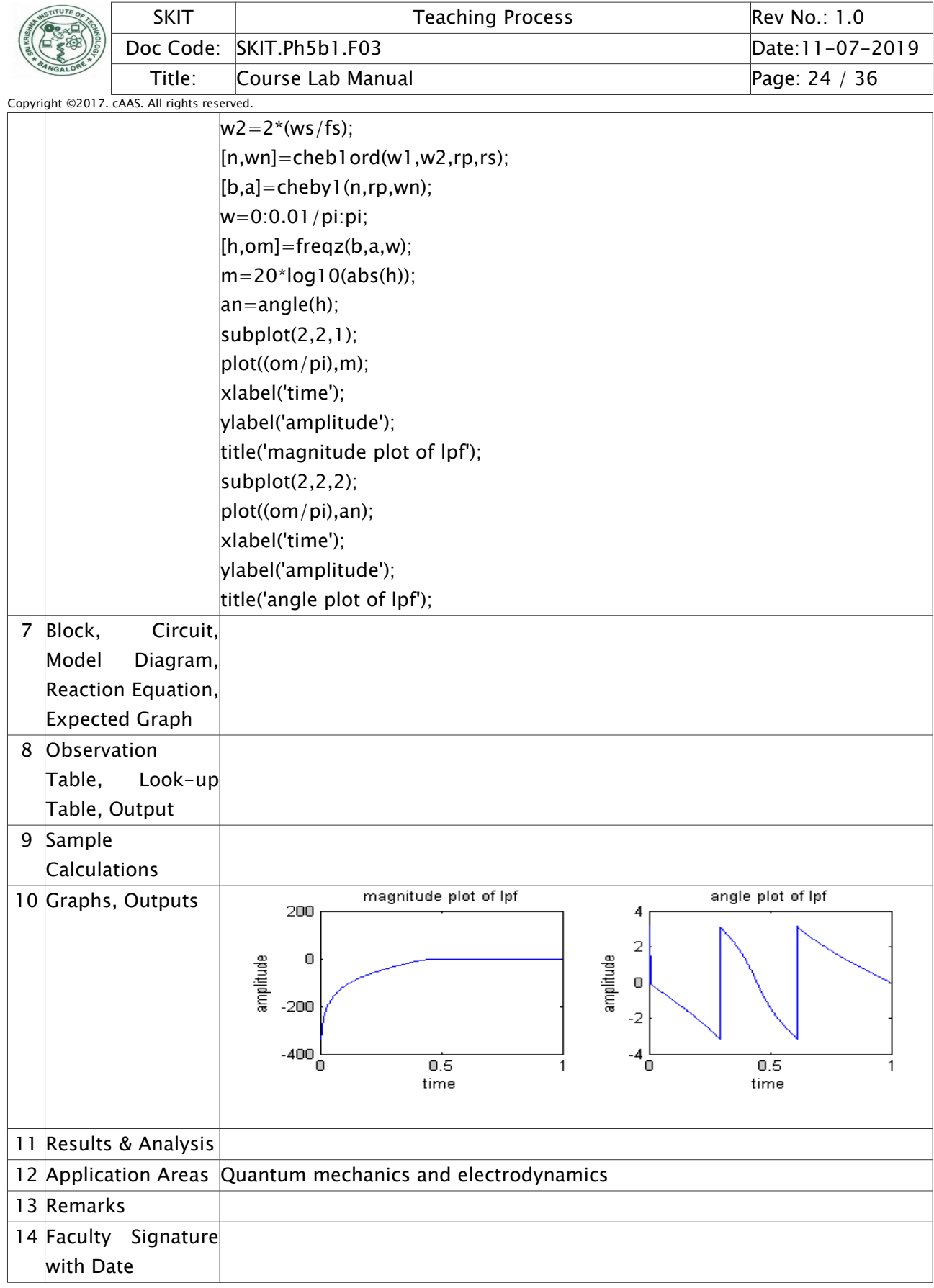

## <span id="page-23-0"></span>Experiment 08 /; Linear Convolution using DSP Kit

Dept EC Prepared by Checked by Checked by Checked by Checked by Checked by Checked by Checked by Checked by  $\sim$ Approved

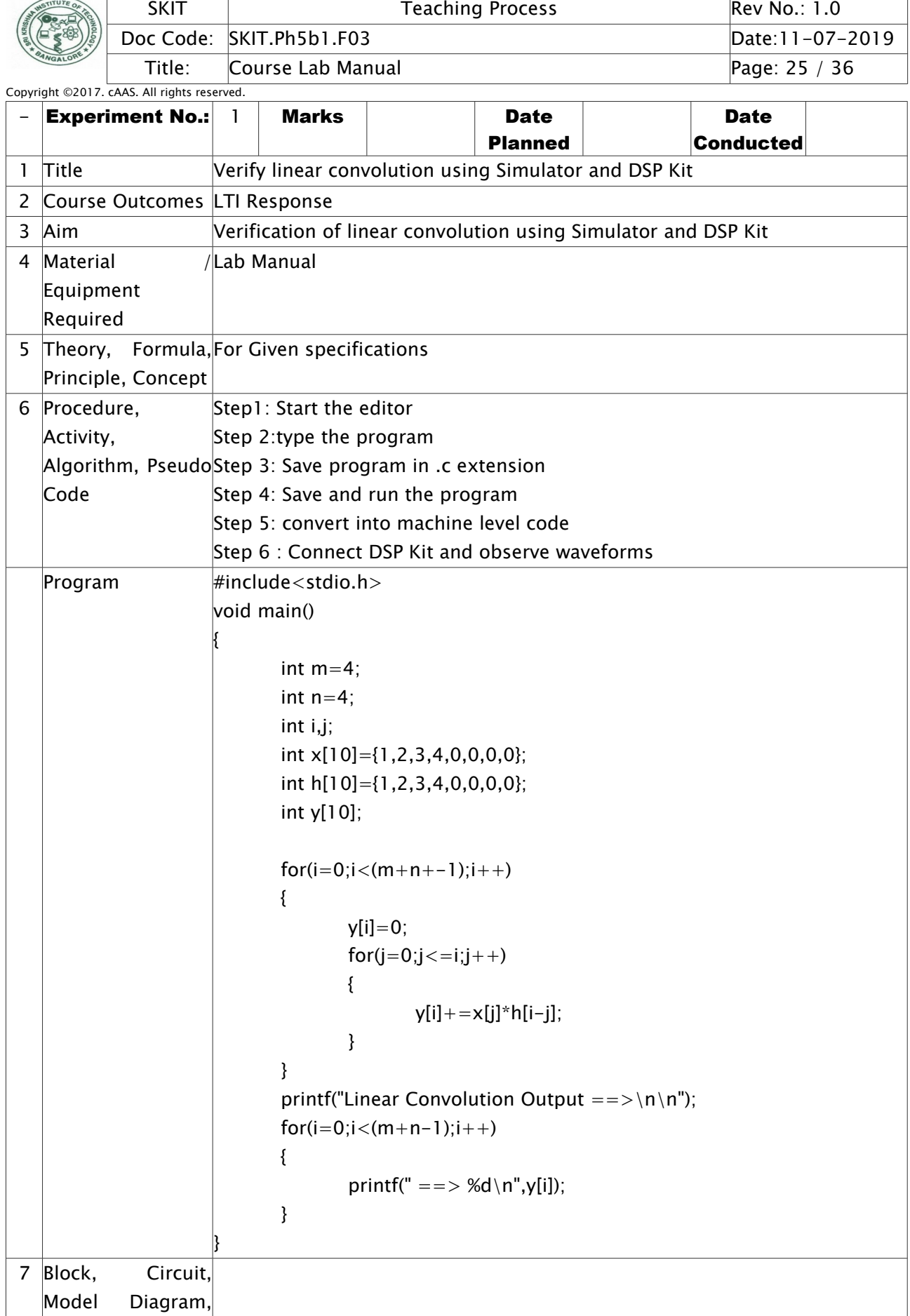

Dept EC Prepared by Checked by Checked by Checked by Checked by Checked by Checked by Checked by Checked by  $\sim$ Approved

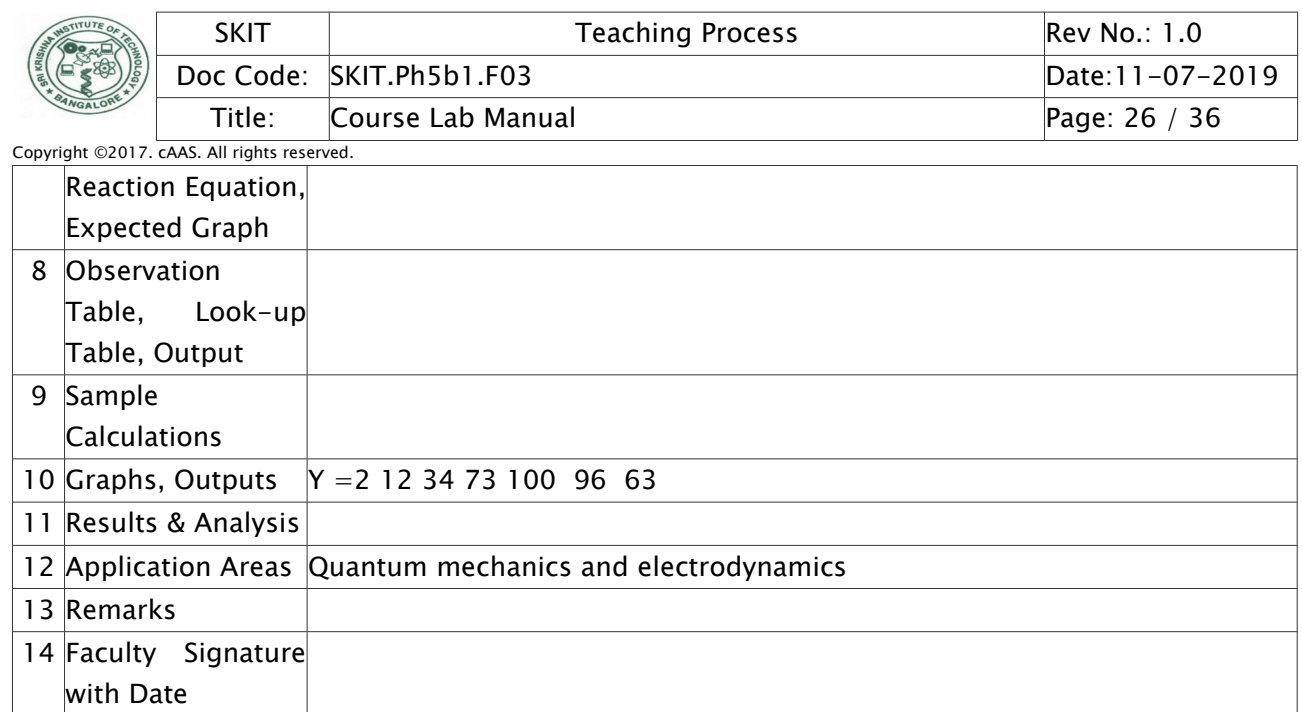

# <span id="page-25-0"></span>Experiment 10 /; Circular Convolution using DSP Kit

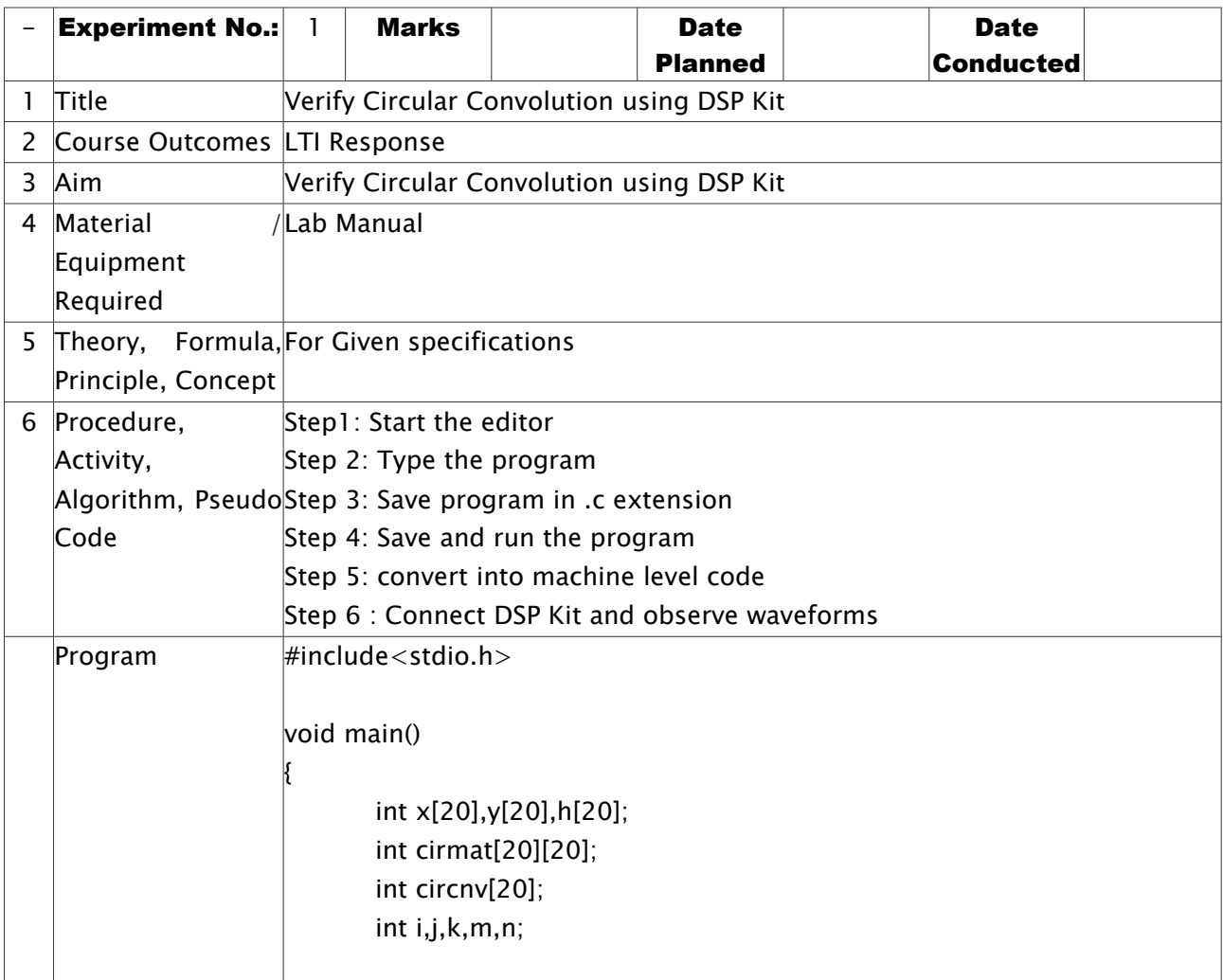

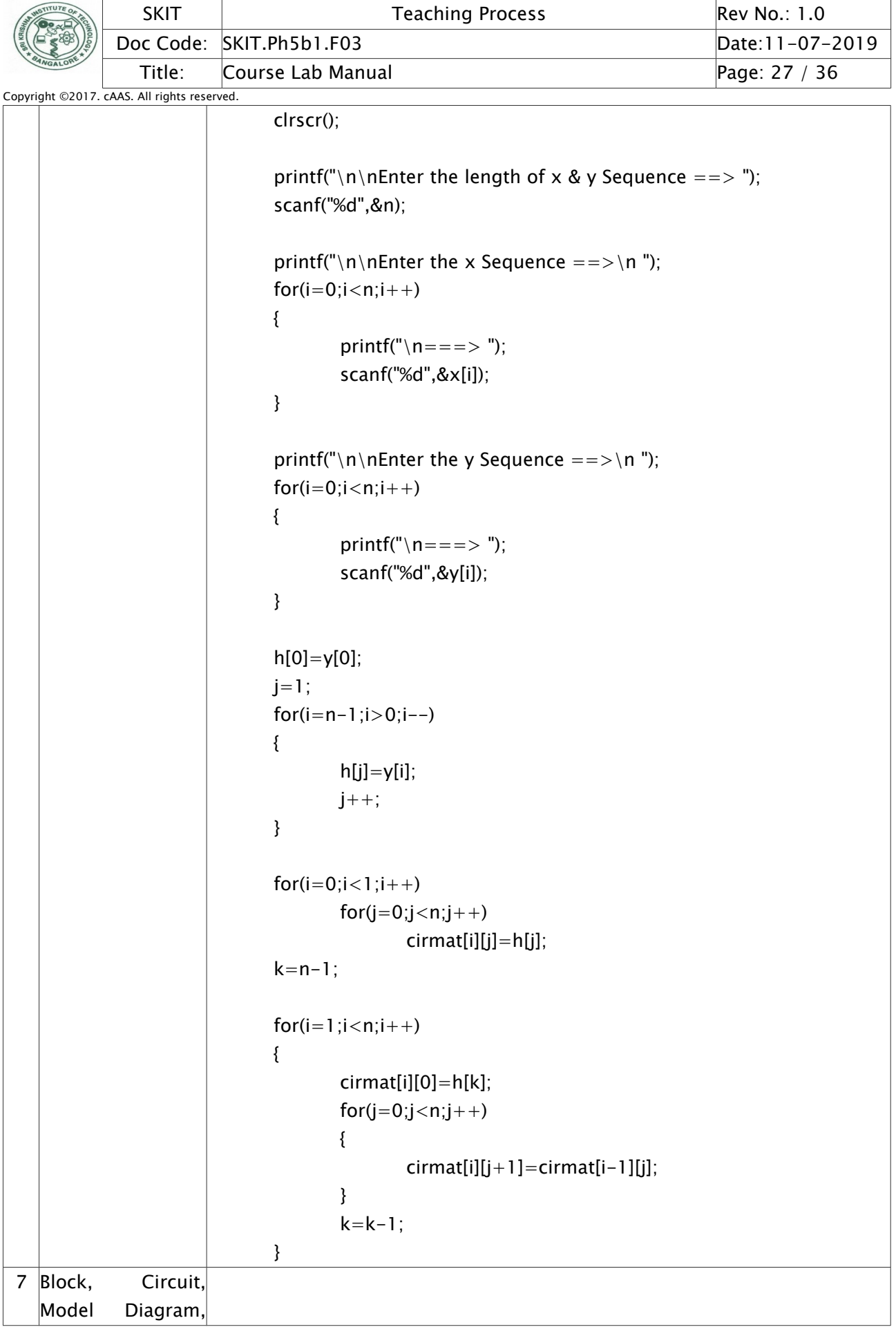

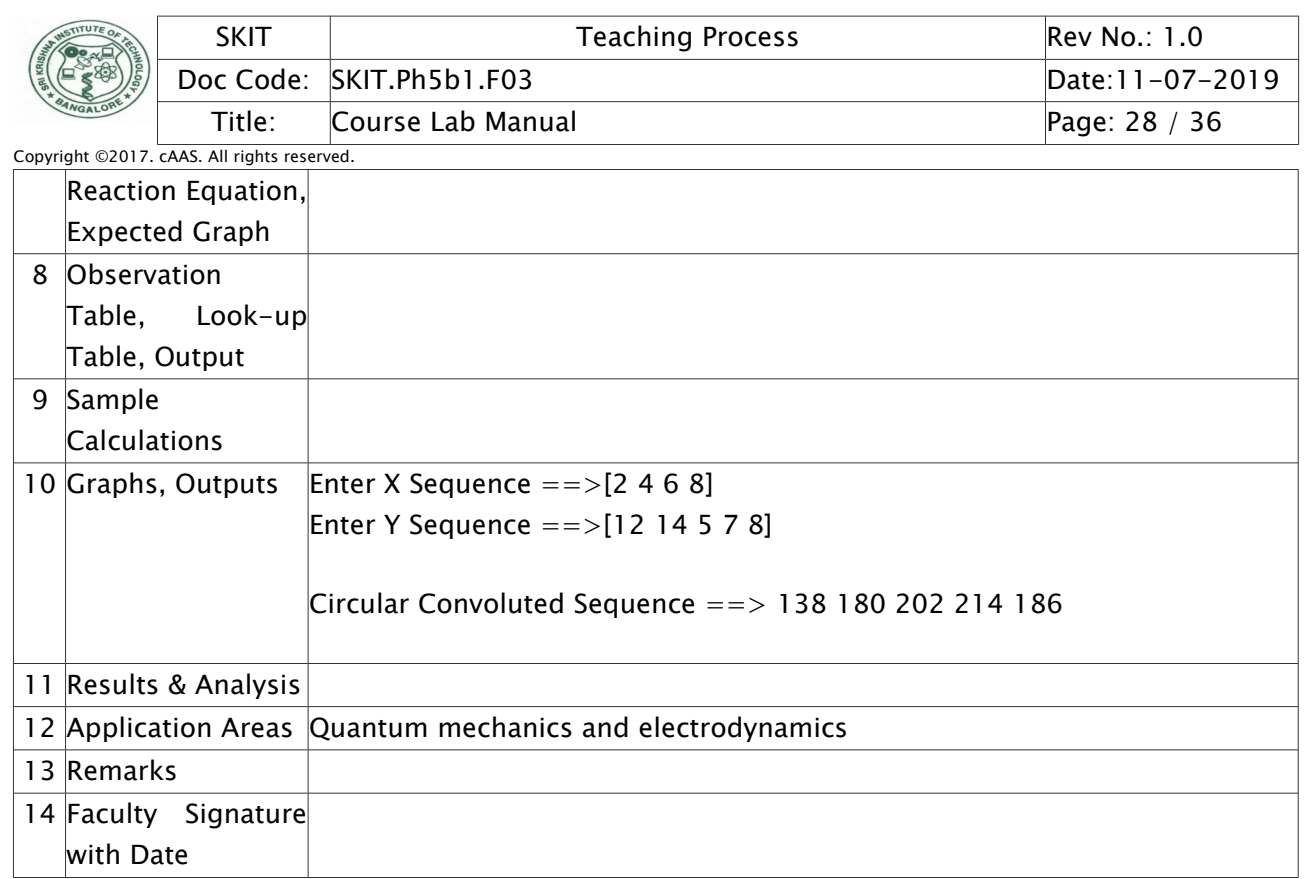

## <span id="page-27-0"></span>Experiment 11 /; N-point DFT of a given sequence using DSP Kit

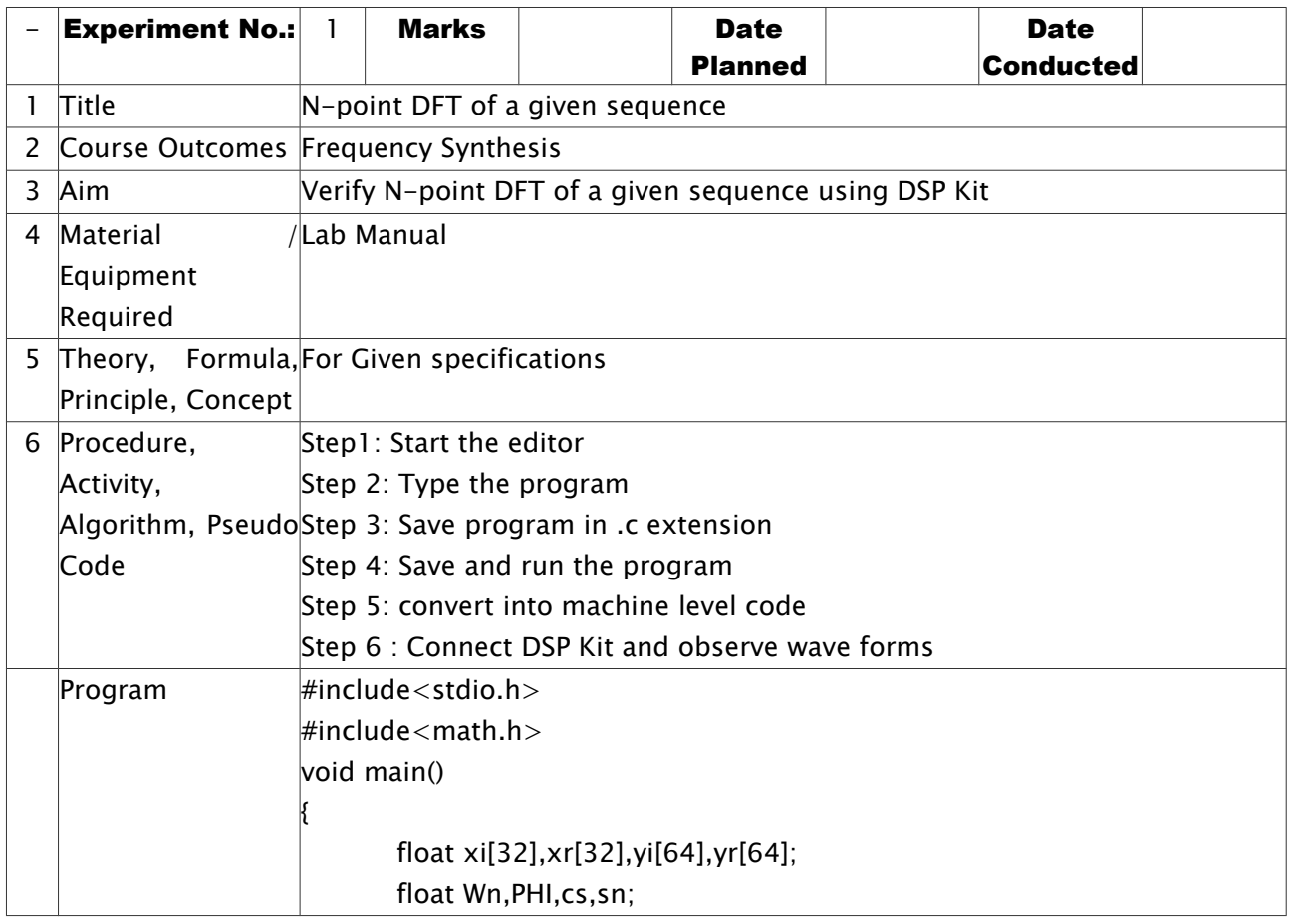

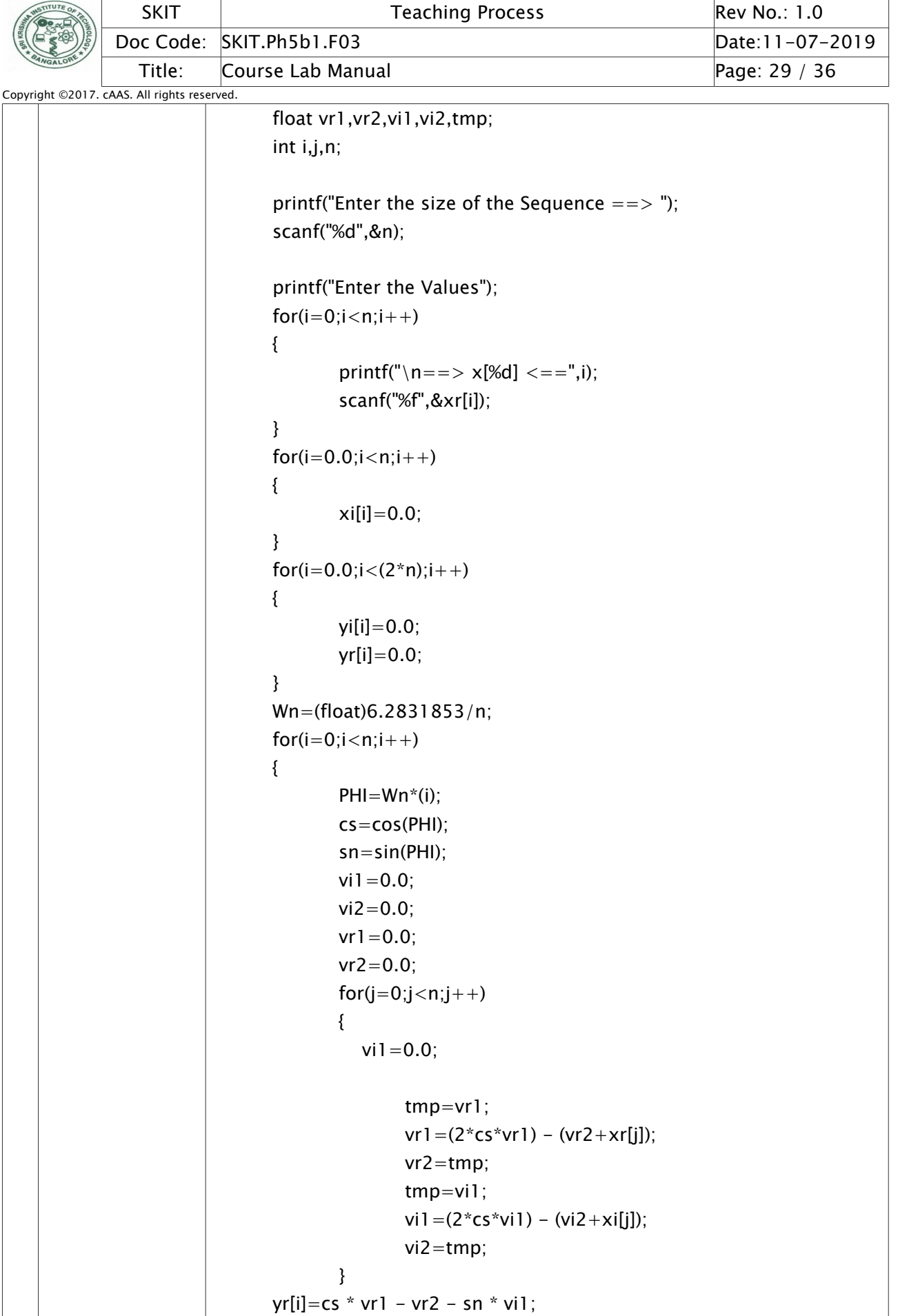

Dept EC Prepared by Checked by Checked by Checked by Checked by Checked by Checked by Checked by Checked by  $\sim$ Approved

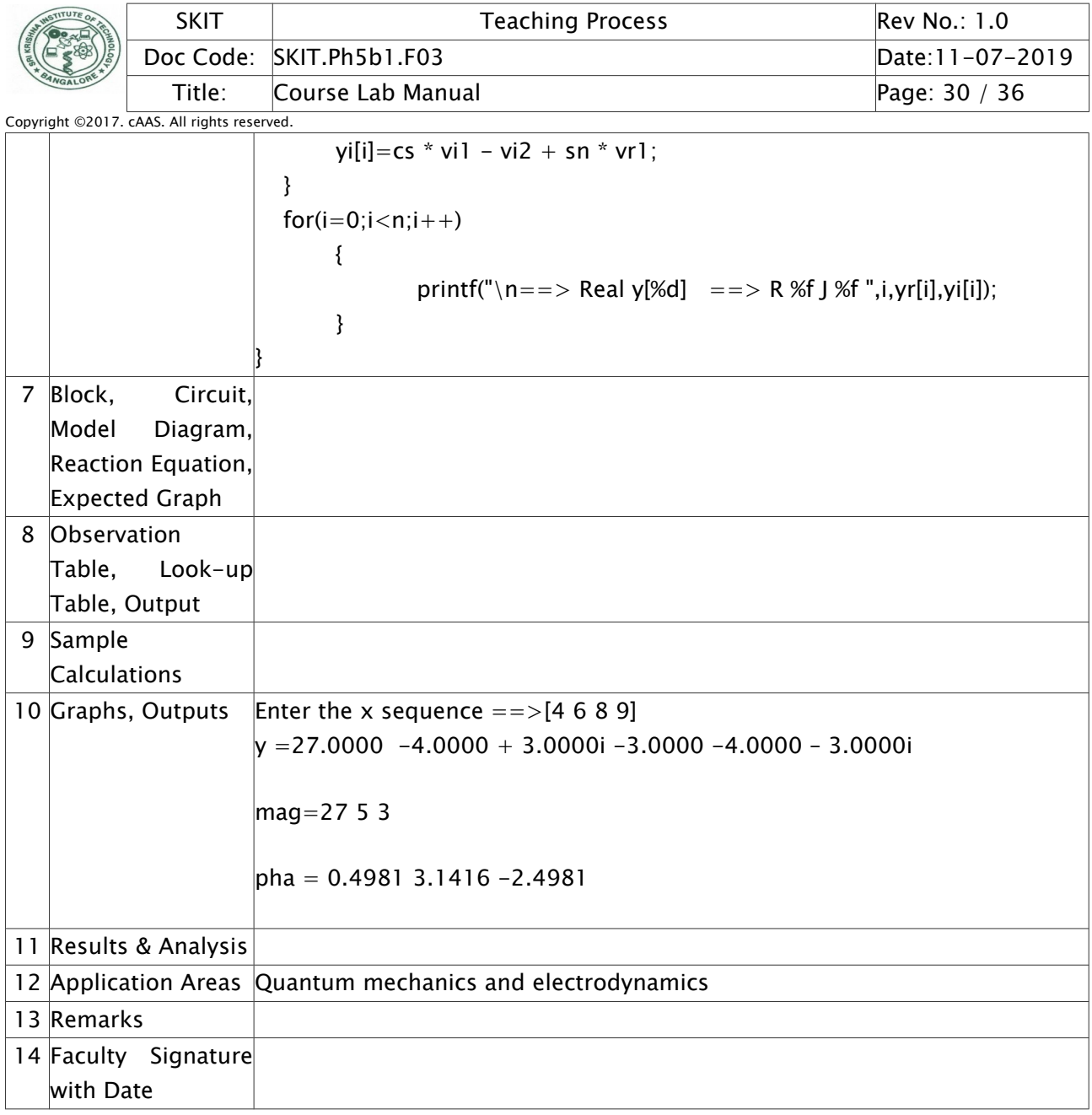

## <span id="page-29-0"></span>Experiment 11 /; N-point DFT of a given sequence using DSP Kit

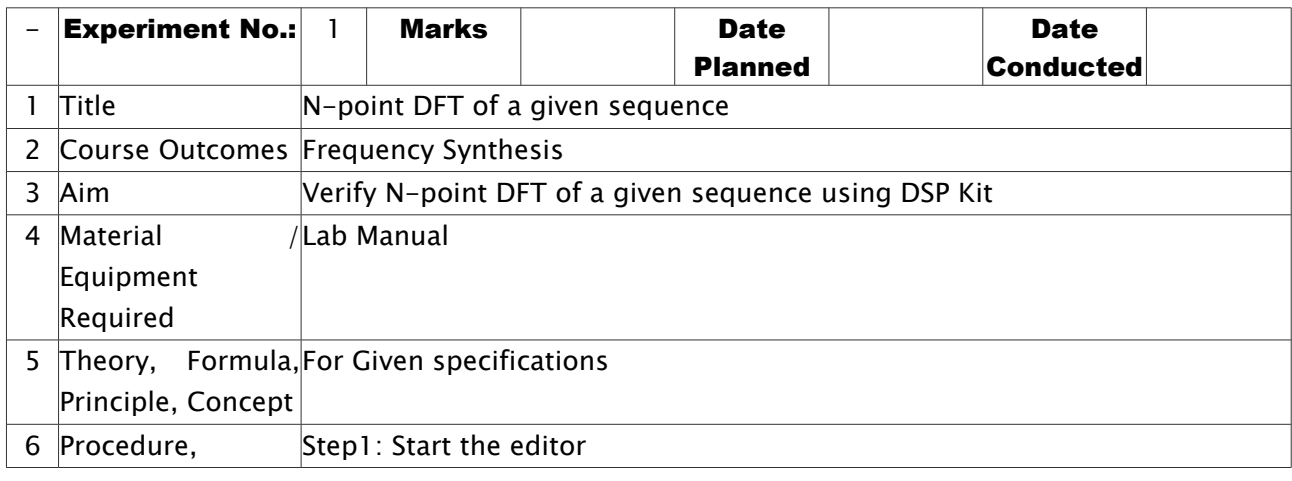

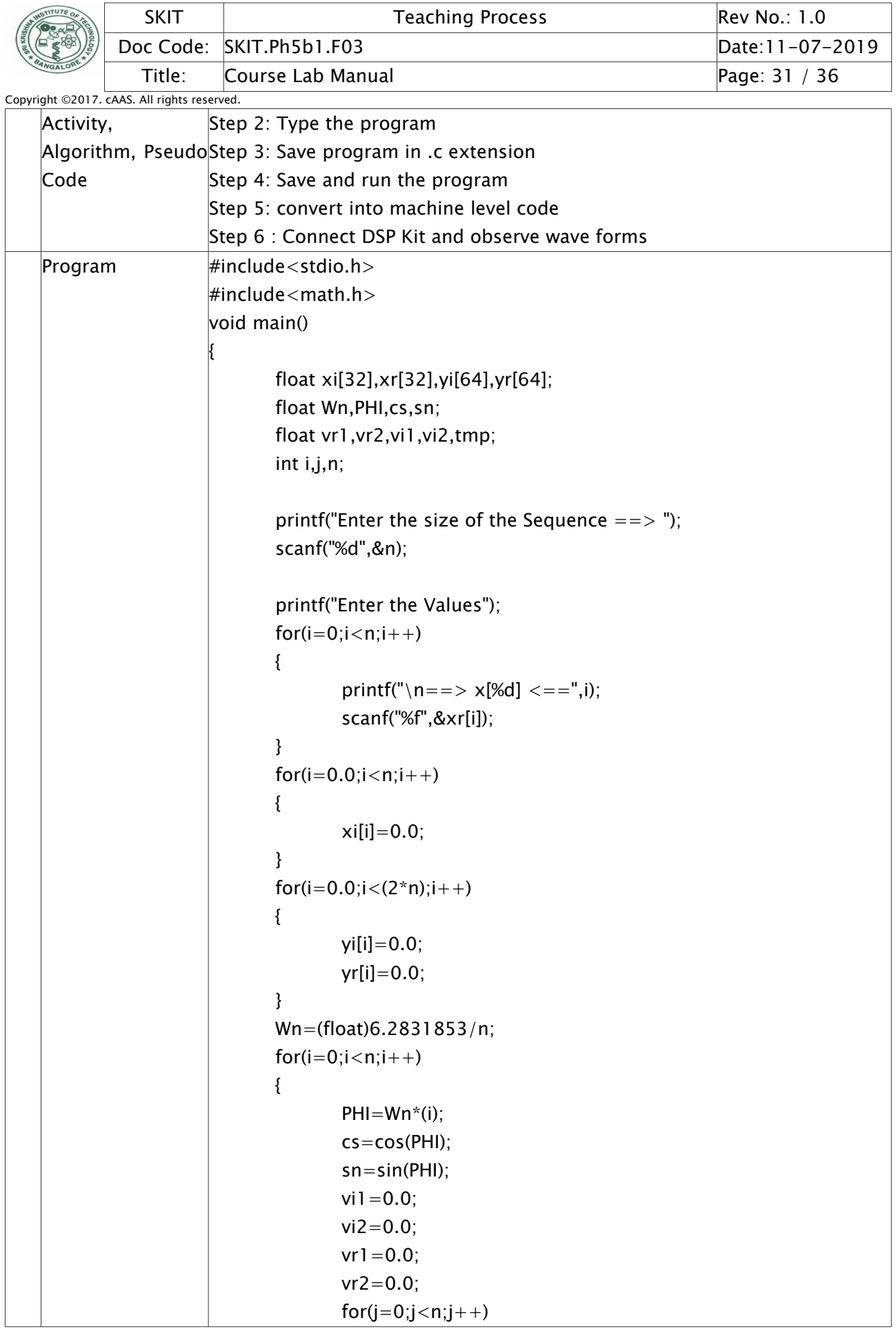

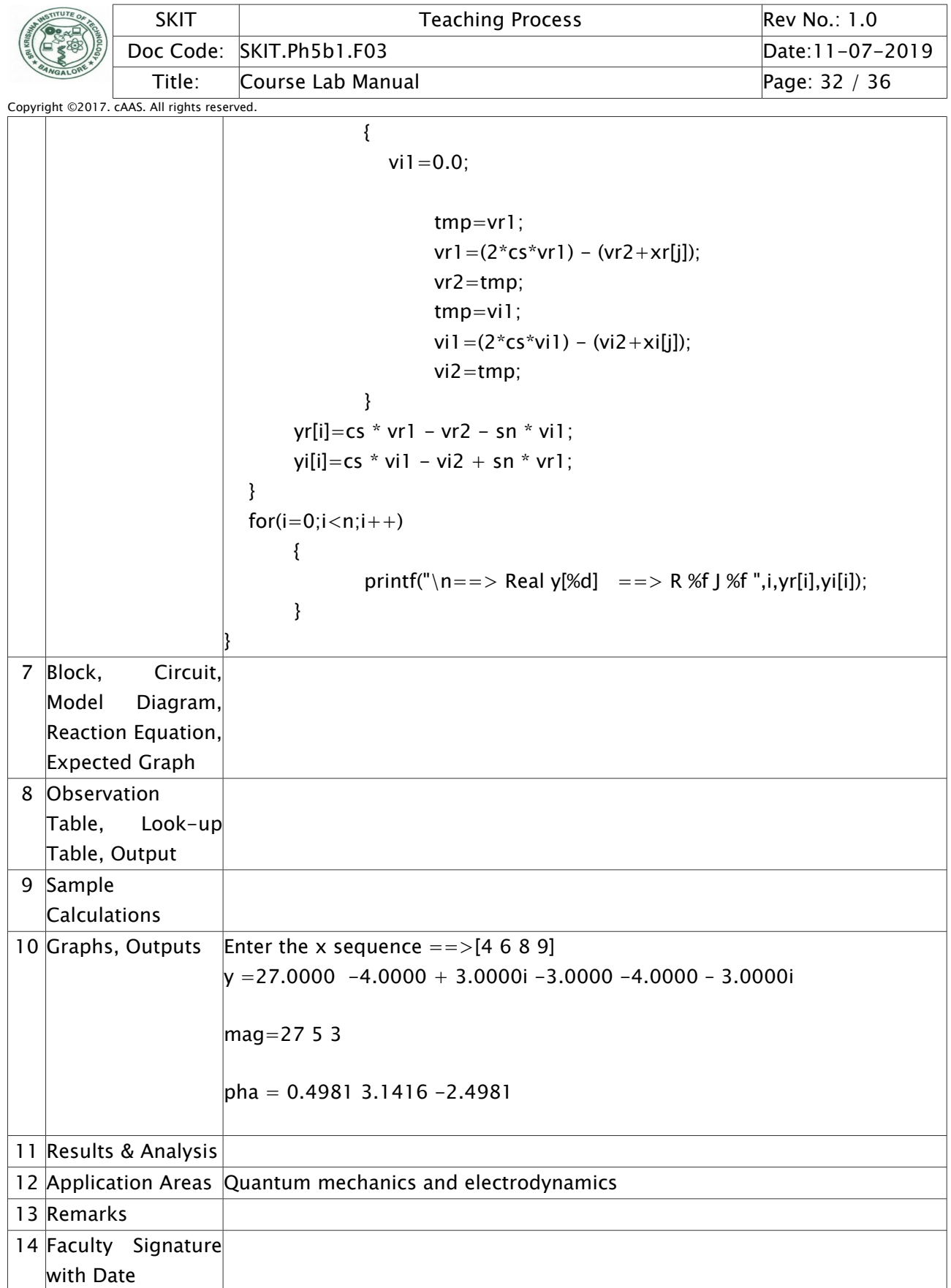

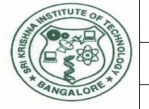

<span id="page-32-0"></span>Experiment 12 /; Impulse response of first order and second order system using DSP Kit

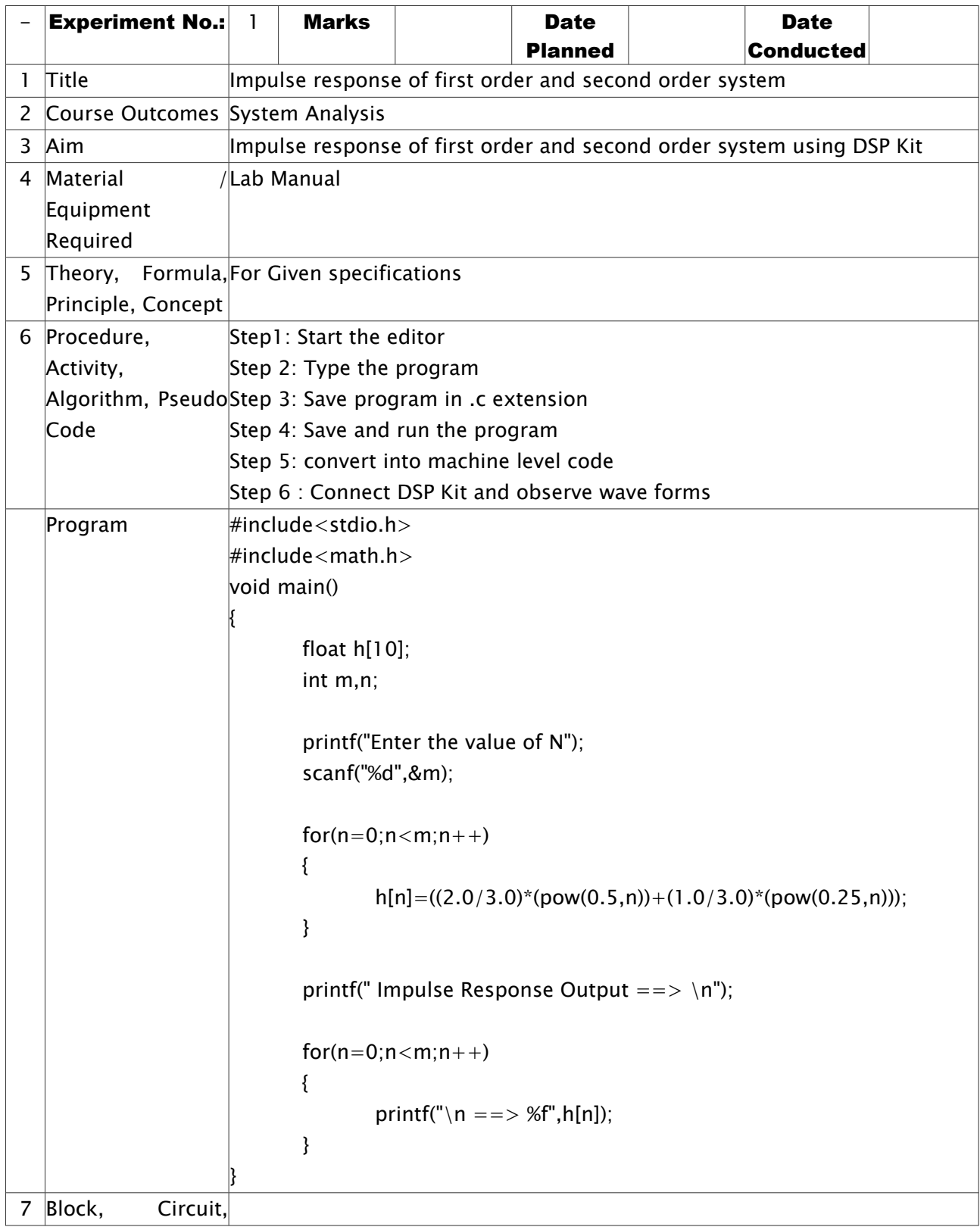

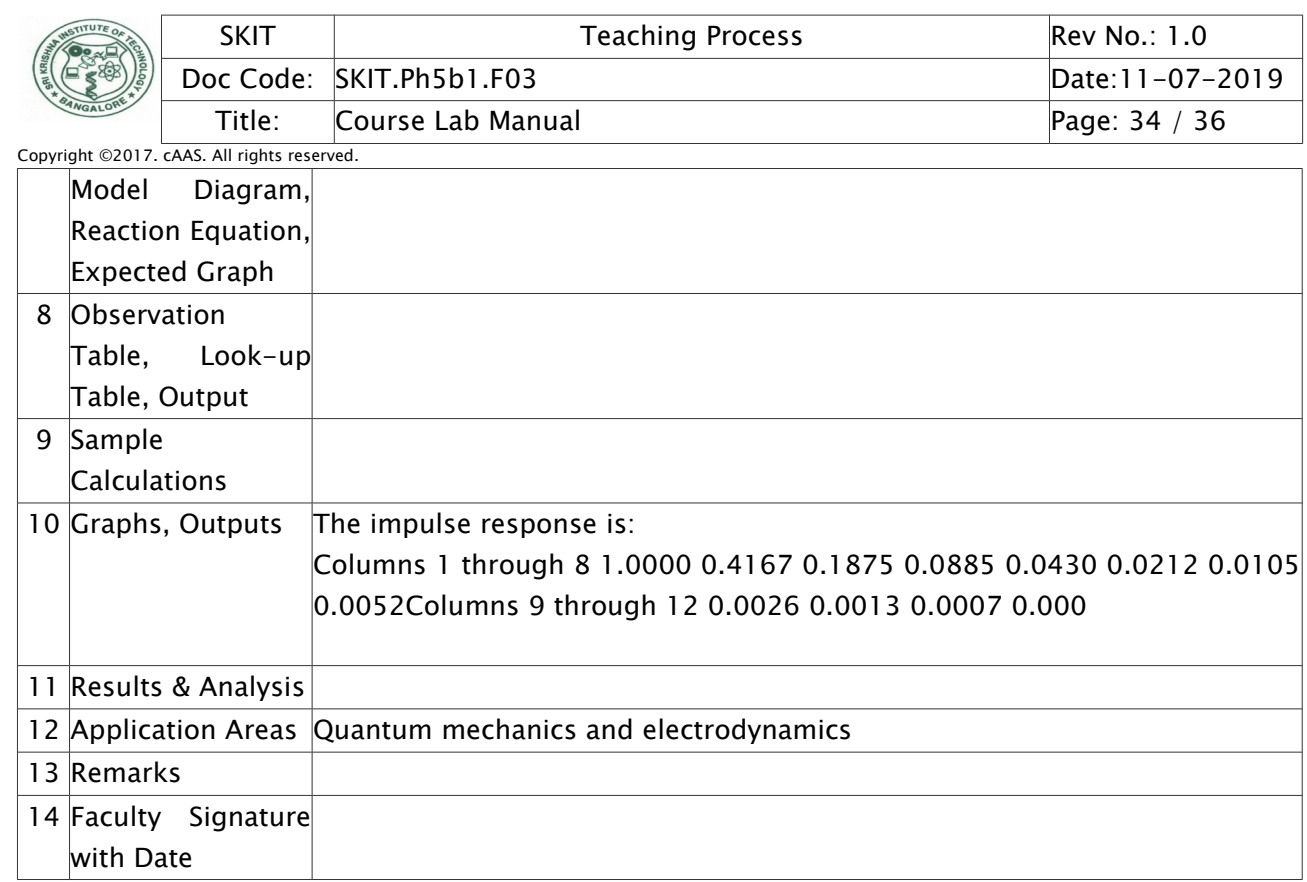

## <span id="page-33-0"></span>Experiment 13 /; Implementation of FIR filter using DSP Kit

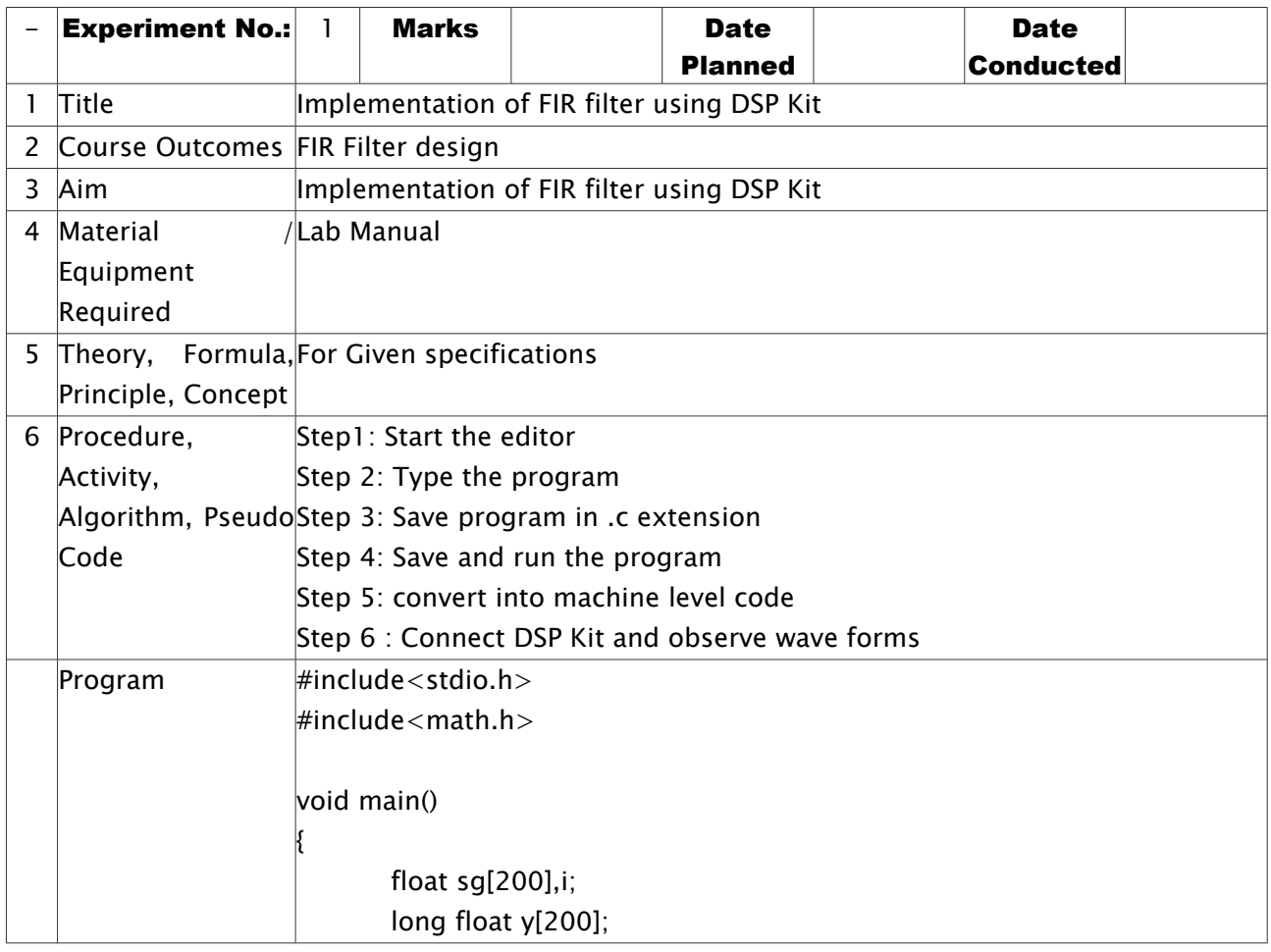

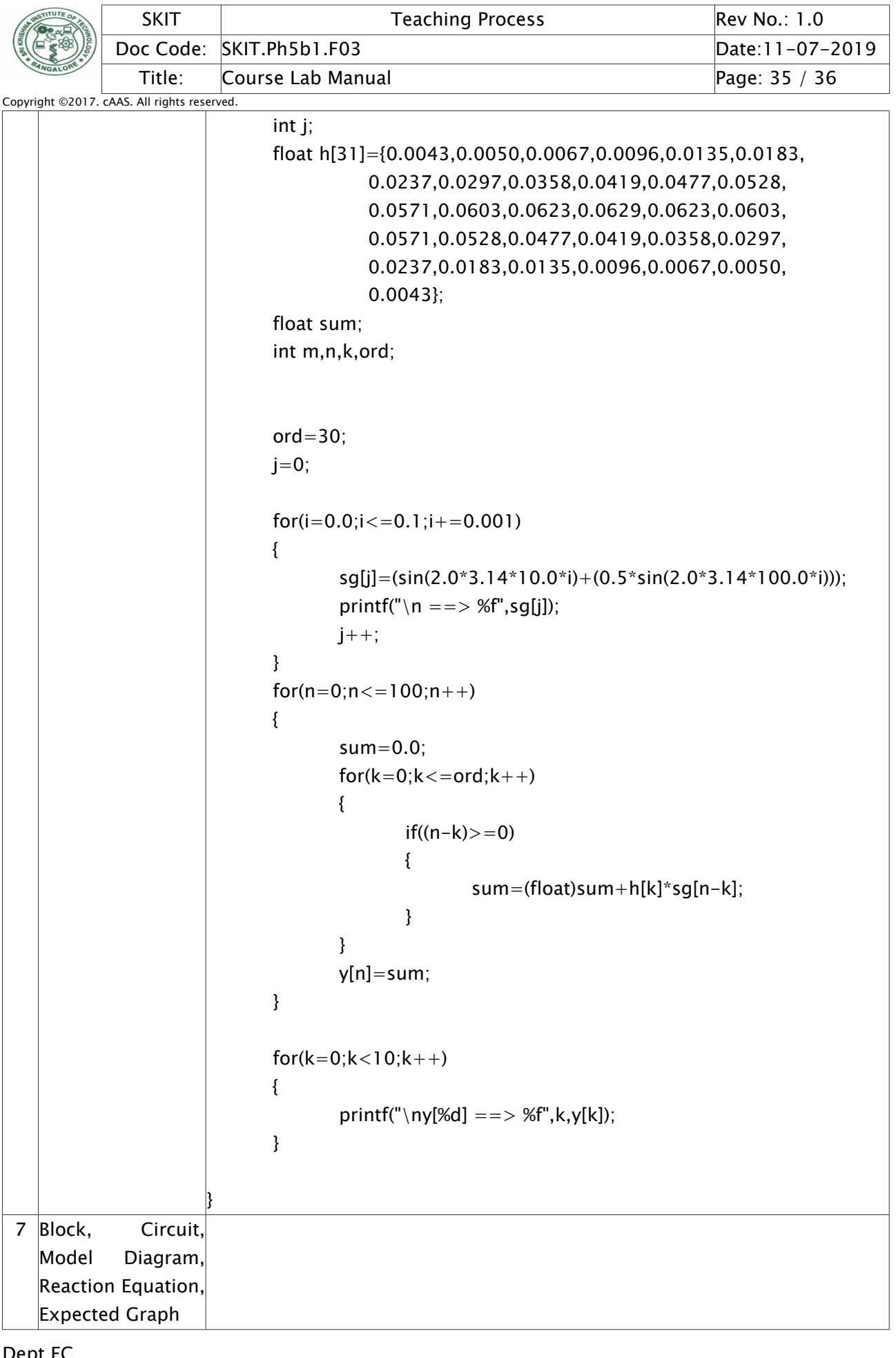

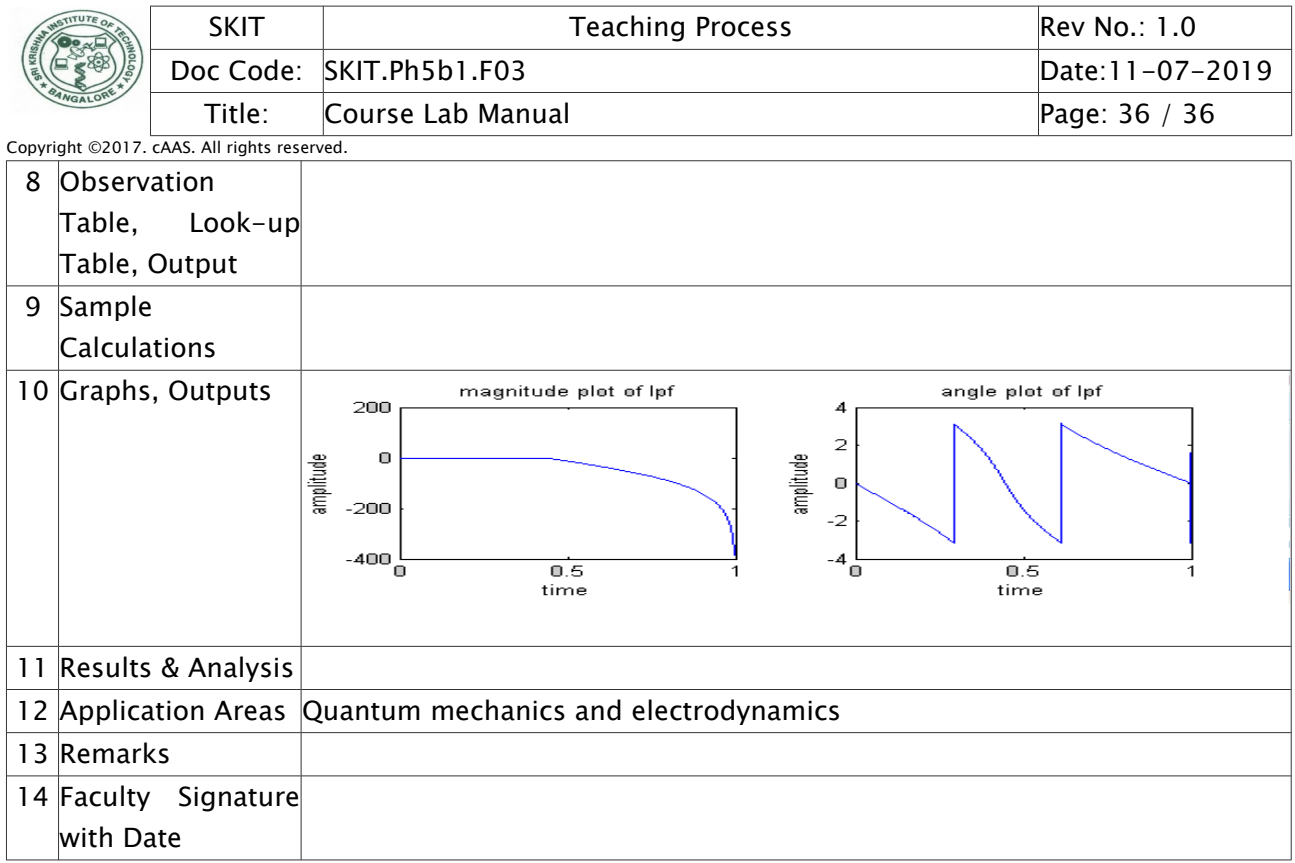